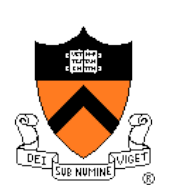

# **Dynamic Memory Management**

### **Goals of this Lecture**

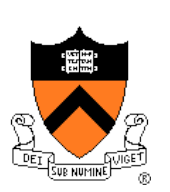

### Help you learn about:

- The need for dynamic<sup>\*</sup> memory management (DMM)
- Implementing DMM using the heap section
- Implementing DMM using virtual memory
- \* During program execution

# **System-Level Functions Covered**

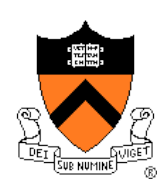

As noted in the *Exceptions and Processes* lecture…

Linux system-level functions for **dynamic memory management (DMM)**

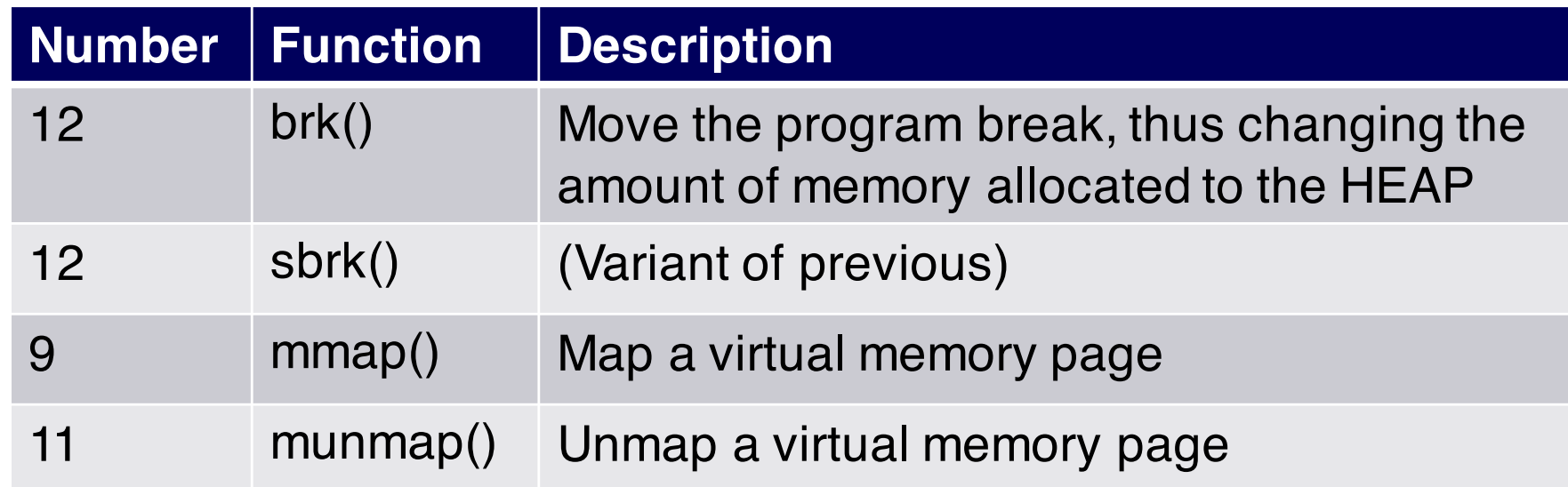

### **Goals for DMM**

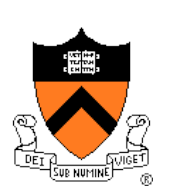

Goals for effective DMM:

- **Time** efficiency
	- Allocating and freeing memory should be fast
- **Space** efficiency
	- Pgm should use little memory

**Note** 

- Easy to reduce time **or** space
- Hard to reduce time **and** space

### **Agenda**

#### **The need for DMM**

- DMM using the heap section
- DMMgr 1: Minimal implementation
- DMMgr 2: Pad implementation
- **Fragmentation**
- DMMgr 3: List implementation
- DMMgr 4: Doubly-linked list implementation
- DMMgr 5: Bins implementation
- DMM using virtual memory
- DMMgr 6: VM implementation 5

### **Why Allocate Memory Dynamically?**

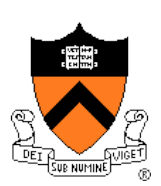

Why **allocate** memory dynamically?

Problem

- Unknown object size
	- E.g. unknown element count in array
	- E.g. unknown node count in linked list or tree
- How much memory to allocate?

Solution 1

• Guess!

### Solution 2

• Allocate memory dynamically

# **Why Free Memory Dynamically?**

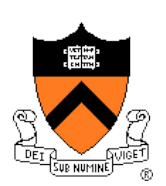

Why **free** memory dynamically?

### Problem

- Pgm should use little memory, *i.e.*
- Pgm should **map** few pages of virtual memory
	- Mapping unnecessary VM pages bloats page tables, wastes memory/disk space

### Solution

• Free dynamically allocated memory that is no longer needed

### **Option 1: Automatic Freeing**

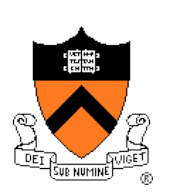

### Run-time system frees unneeded memory

- Java, Python, …
- **Garbage collection**

### Pros:

• Easy for programmer

### Cons:

- **Car c; Plane p; ... c = new Car(); p = new Plane(); ... c = new Car(); ...**
- Performed constantly => overhead
- Performed periodically => unexpected pauses

**Original Car** object can't be accessed

### **Option 2: Manual Freeing**

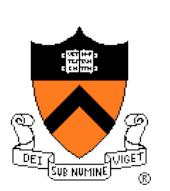

Programmer frees unneeded memory

• C, C++, Objective-C, …

#### Pros

- No overhead
- No unexpected pauses

### Cons

- More complex for programmer
- Opens possibility of memory-related bugs
	- Dereferences of dangling pointers, double frees, memory leaks

### We'll focus on **manual** freeing

### **Standard C DMM Functions**

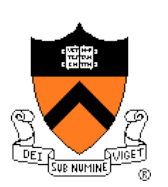

Standard C DMM functions:

**void \*malloc(size\_t size); void free(void \*ptr); void \*calloc(size\_t nmemb, size\_t size); void \*realloc(void \*ptr, size\_t size);**

Collectively define a **dynamic memory manager (DMMgr)**

We'll focus on **malloc()** and **free()**

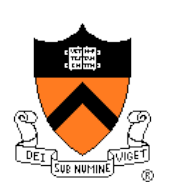

# **Implementing malloc() and free()**

### Question:

- How to implement **malloc()** and **free()**?
- How to implement a DMMgr?

### Answer 1:

• Use the heap section of memory

### Answer 2:

• (Later in this lecture)

### **Agenda**

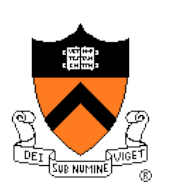

The need for DMM

**DMM using the heap section**

DMMgr 1: Minimal implementation

DMMgr 2: Pad implementation

**Fragmentation** 

DMMgr 3: List implementation

DMMgr 4: Doubly-linked list implementation

DMMgr 5: Bins implementation

DMM using virtual memory

DMMgr 6: VM implementation 12

#### **The Heap Section of Memory** 13 Supported by Unix/Linux, MS Windows, … Heap start is stable **Program break** points to end At process start-up, heap start == program break Can grow dynamically By moving program break to higher address Thereby (indirectly) mapping pages of virtual mem Can shrink dynamically By moving program break to lower address Thereby (indirectly) unmapping pages of virtual mem Heap start **Program break** Low **memory High** memory

# **Unix Heap Management**

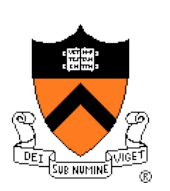

Unix system-level functions for heap mgmt:

#### **int brk(void \*p);**

- Move the program break to address **p**
- Return 0 if successful and -1 otherwise

#### **void \*sbrk(intptr\_t n);**

- Increment the program break by **n** bytes
- **If n is 0, then return the current location of the program break**
- Return 0 if successful and (void\*)-1 otherwise
- **Beware: On Linux has a known bug (overflow not handled); should call only with argument 0.**

Note: minimal interface (good!)

### **Agenda**

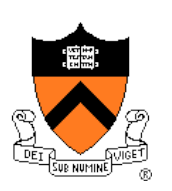

- The need for DMM
- DMM using the heap section
- **DMMgr 1: Minimal implementation**
- DMMgr 2: Pad implementation
- **Fragmentation**
- DMMgr 3: List implementation
- DMMgr 4: Doubly-linked list implementation
- DMMgr 5: Bins implementation
- DMM using virtual memory
- DMMgr 6: VM implementation 15

### **Minimal Impl**

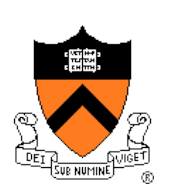

Data structures

• None!

Algorithms (by examples)…

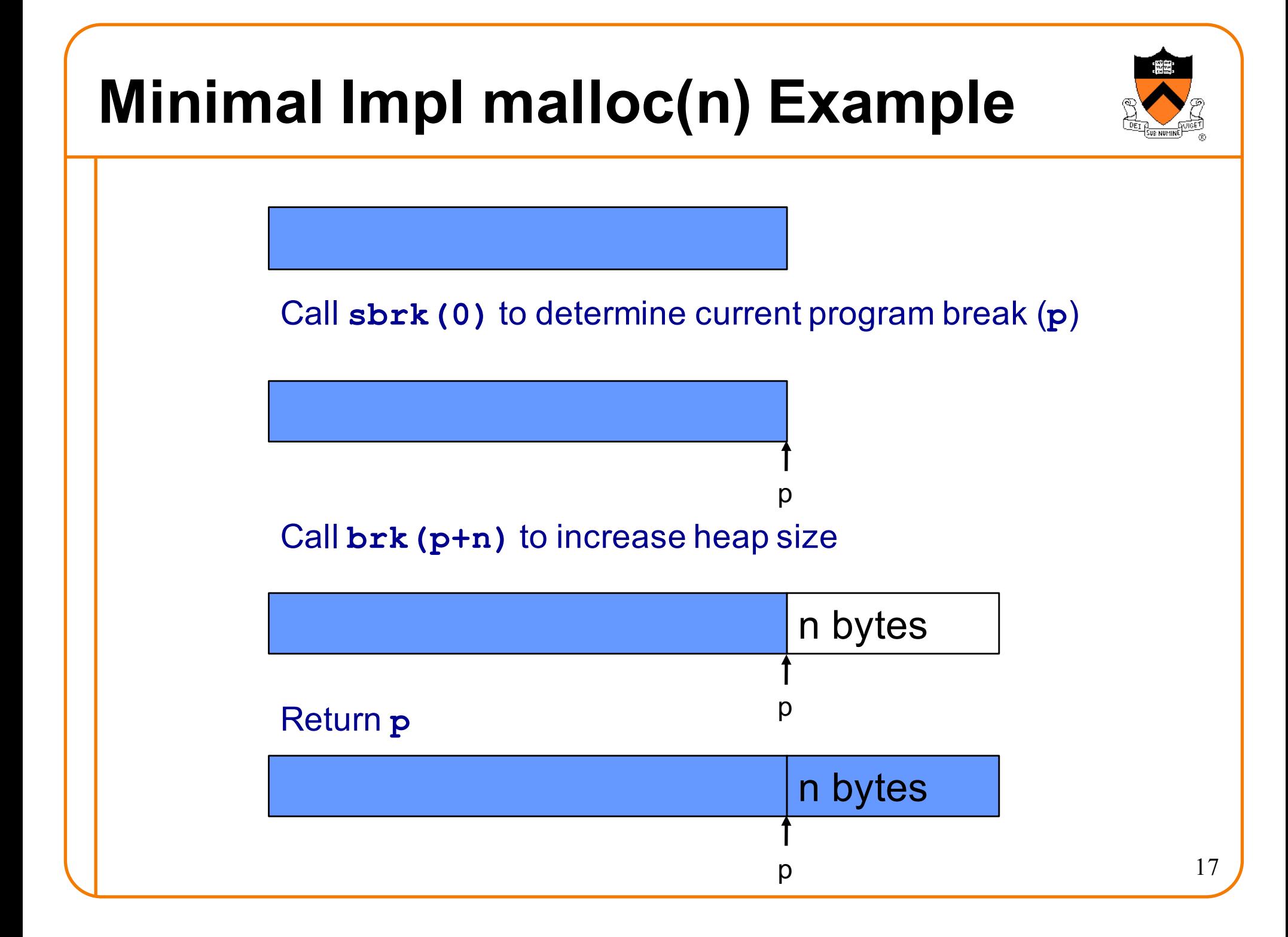

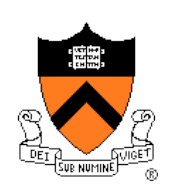

# **Minimal Impl free(p) Example**

Do nothing!

### **Minimal Impl**

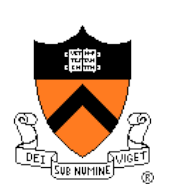

#### **Algorithms**

**}**

**void \*malloc(size\_t n) { char \*p = sbrk(0);** if  $(brk(p + n) == -1)$ **return NULL;**

**return p;**

**void free(void \*p)**

**{**

**}**

# **Minimal Impl Performance**

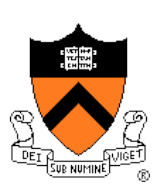

Performance (general case)

- **Time**: bad
	- Two system calls per **malloc()**
- **Space**: bad
	- Each call of **malloc()** extends heap size
	- No reuse of freed chunks

# **What**'**s Wrong?**

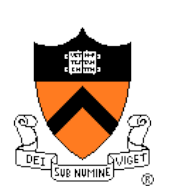

### Problem

• **malloc()** executes two system calls

### **Solution**

- Redesign **malloc()** so it does fewer system calls
- Maintain a pad at the end of the heap…

### **Agenda**

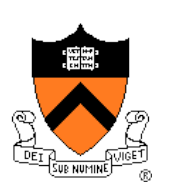

The need for DMM

DMM using the heap section

DMMgr 1: Minimal implementation

#### **DMMgr 2: Pad implementation**

**Fragmentation** 

DMMgr 3: List implementation

DMMgr 4: Doubly-linked list implementation

DMMgr 5: Bins implementation

DMM using virtual memory

DMMgr 6: VM implementation 22

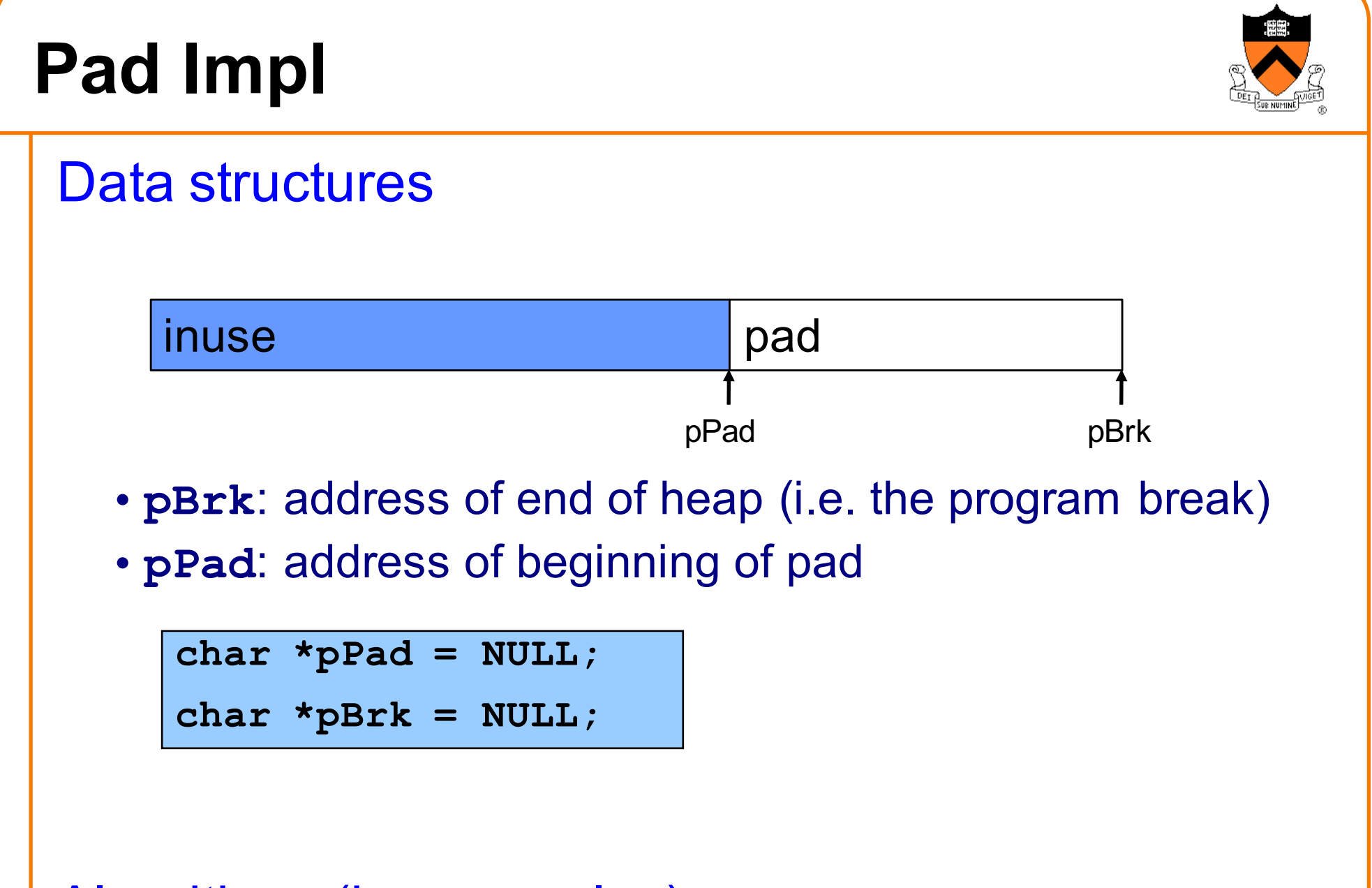

Algorithms (by examples)…

# **Pad lmpl malloc(n) Example 1** Are there at least **n** bytes between **pPad** and **pBrk**? **Yes**! Save **pPad** as **p**; add **n** to **pPad** pPad ≥ n bytes pBrk Return **p** p pBrk pPad n bytes p pBrk pPadn bytes

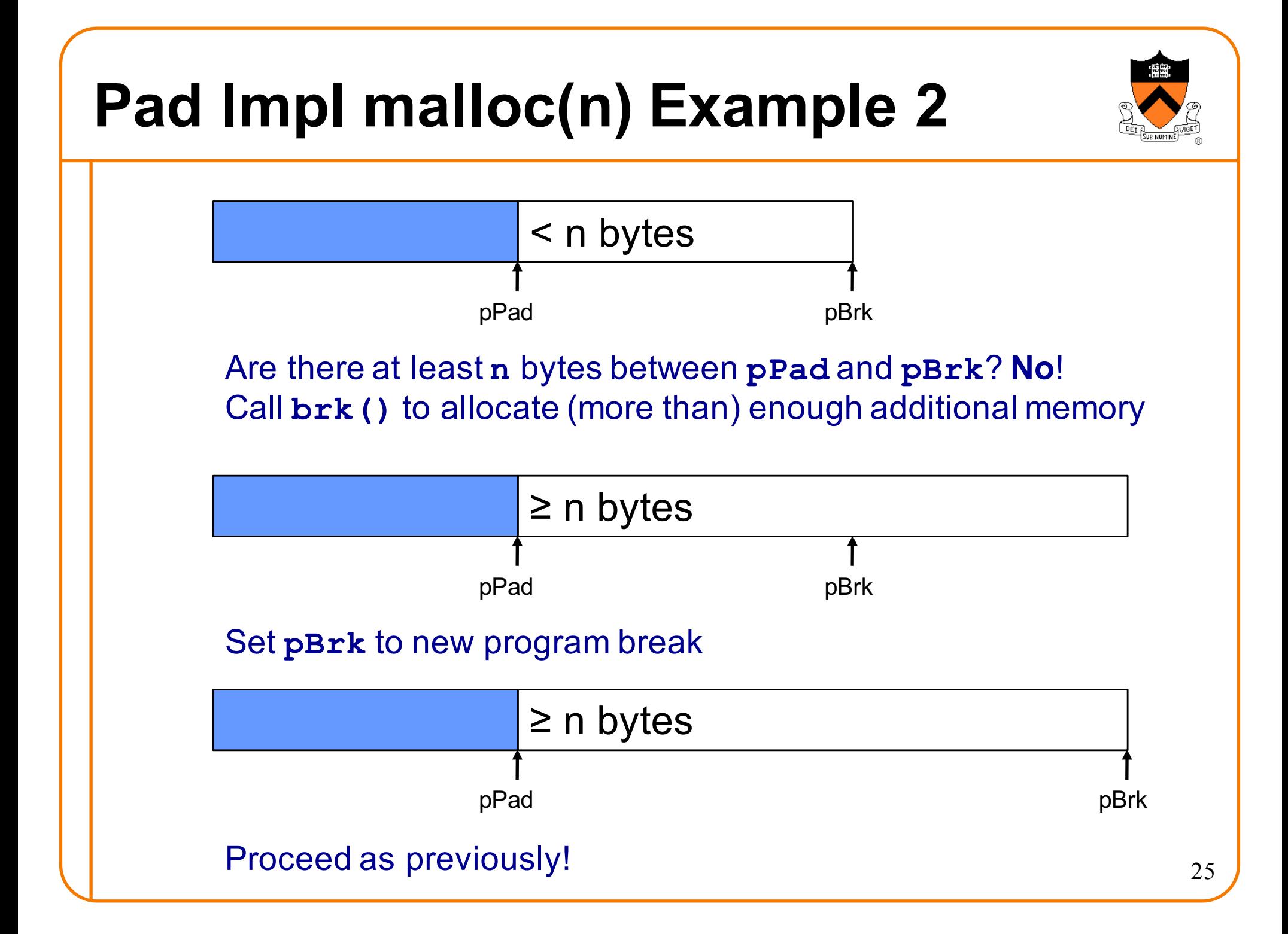

# **Pad Impl free(p) Example**

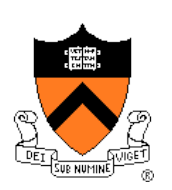

Do nothing!

### **Pad Impl**

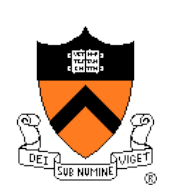

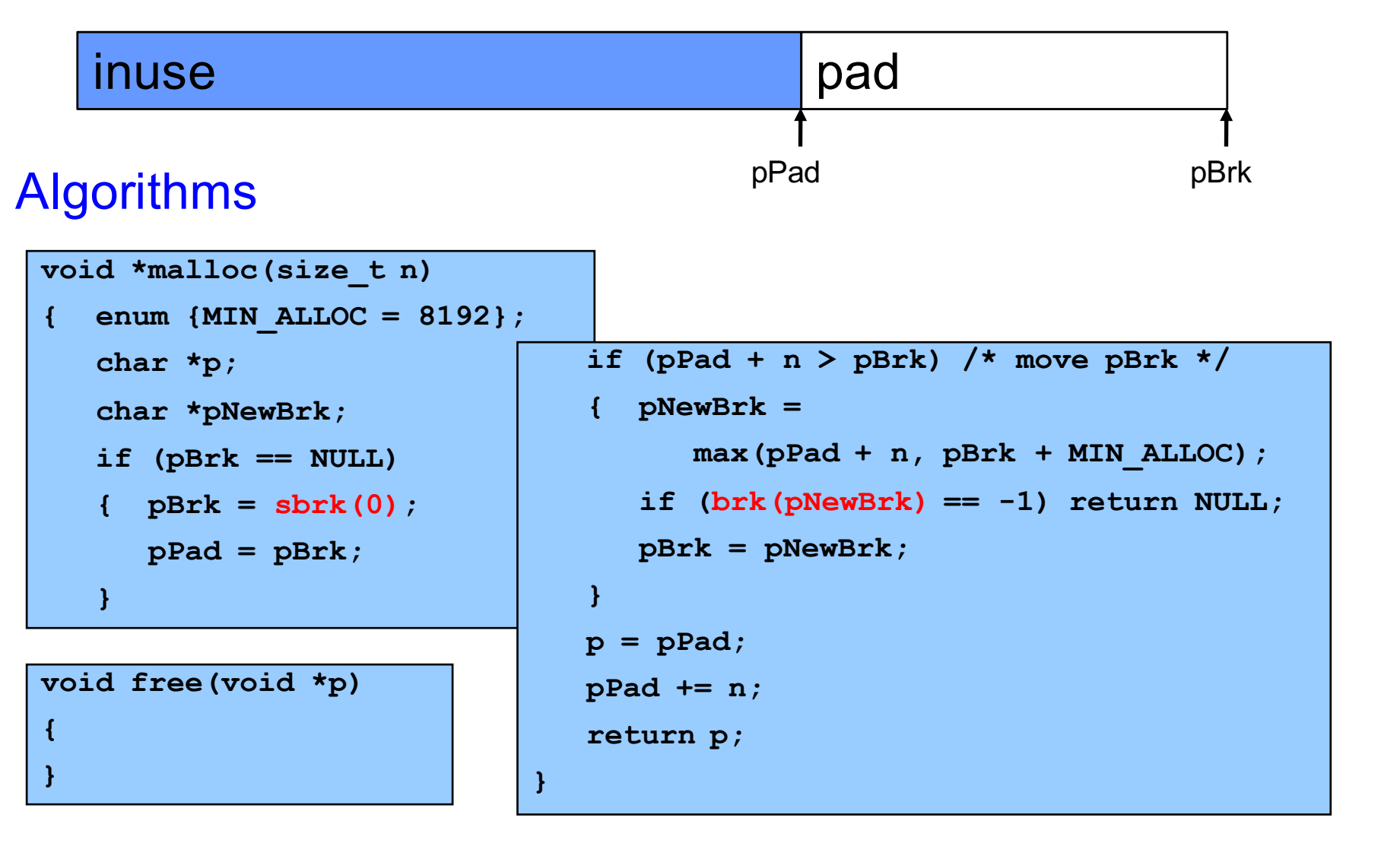

### **Pad Impl Performance**

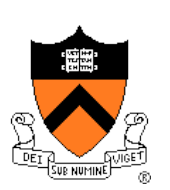

Performance (general case)

- **Time**: good
	- **malloc()** calls **sbrk()** initially
	- **malloc()** calls **brk()** infrequently thereafter
- **Space**: bad
	- No reuse of freed chunks

# **What**'**s Wrong?**

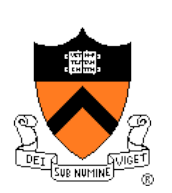

### Problem

• **malloc()** doesn't reuse freed chunks

### **Solution**

- **free()** marks freed chunks as "free"
- **malloc()** uses marked chunks whenever possible
- **malloc()** extends size of heap only when necessary

### **Agenda**

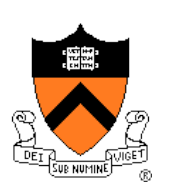

The need for DMM

DMM using the heap section

DMMgr 1: Minimal implementation

DMMgr 2: Pad implementation

**Fragmentation**

DMMgr 3: List implementation

DMMgr 4: Doubly-linked list implementation

DMMgr 5: Bins implementation

DMM using virtual memory

DMMgr 6: VM implementation 30

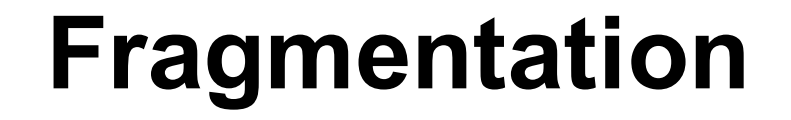

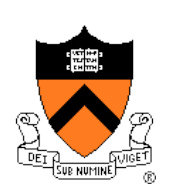

At any given time, some heap memory chunks are in use, some are marked "free"

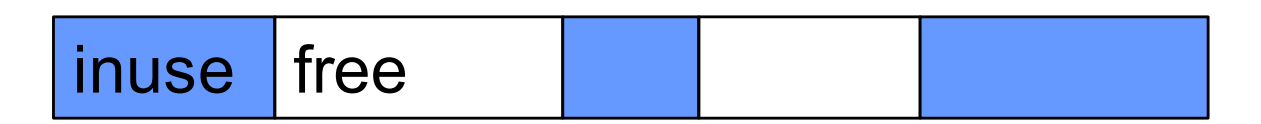

DMMgr must be concerned about **fragmentation**…

# **Internal Fragmentation**

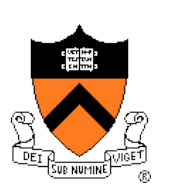

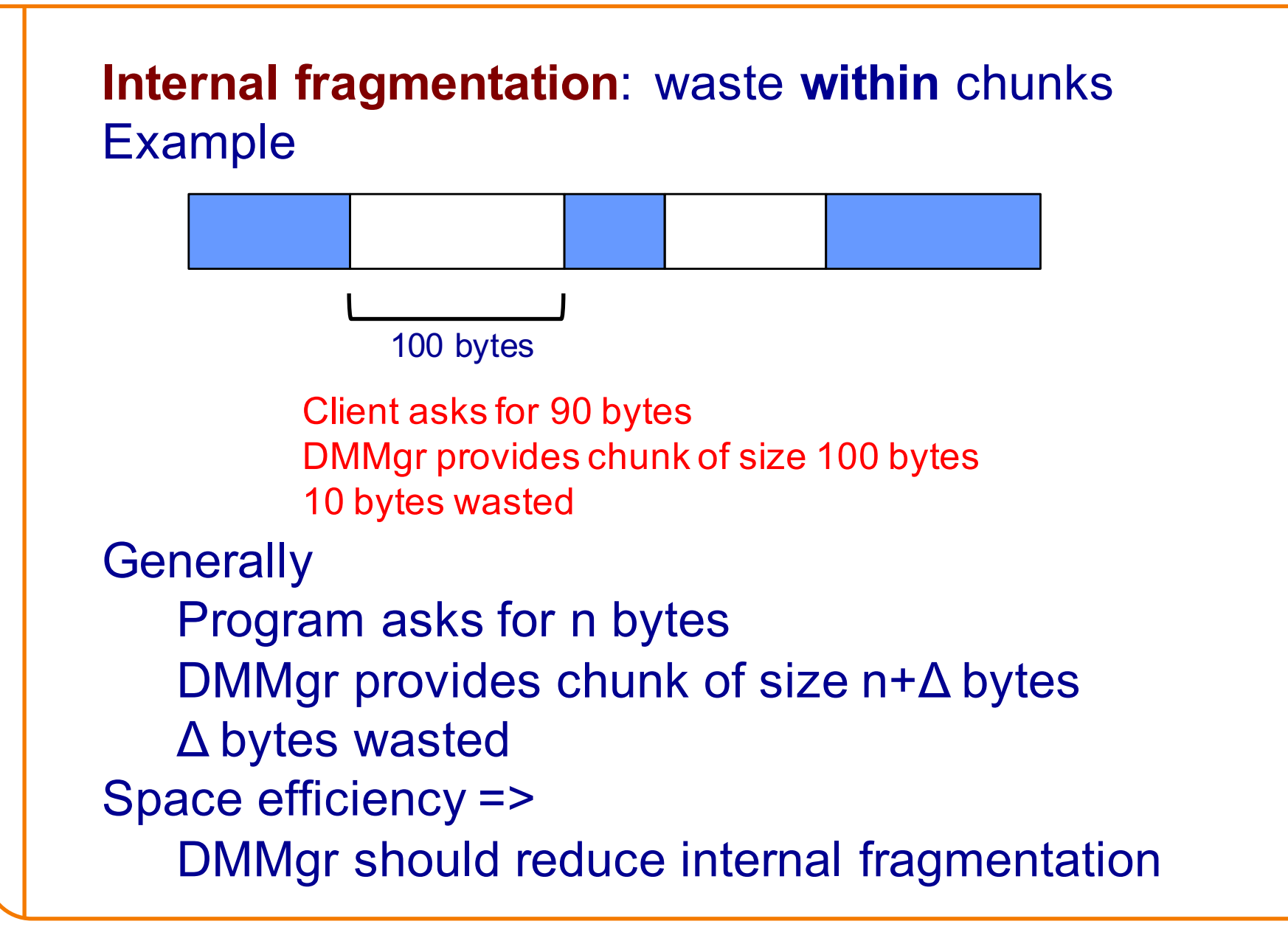

# **External Fragmentation**

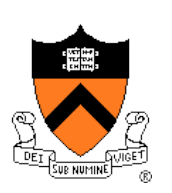

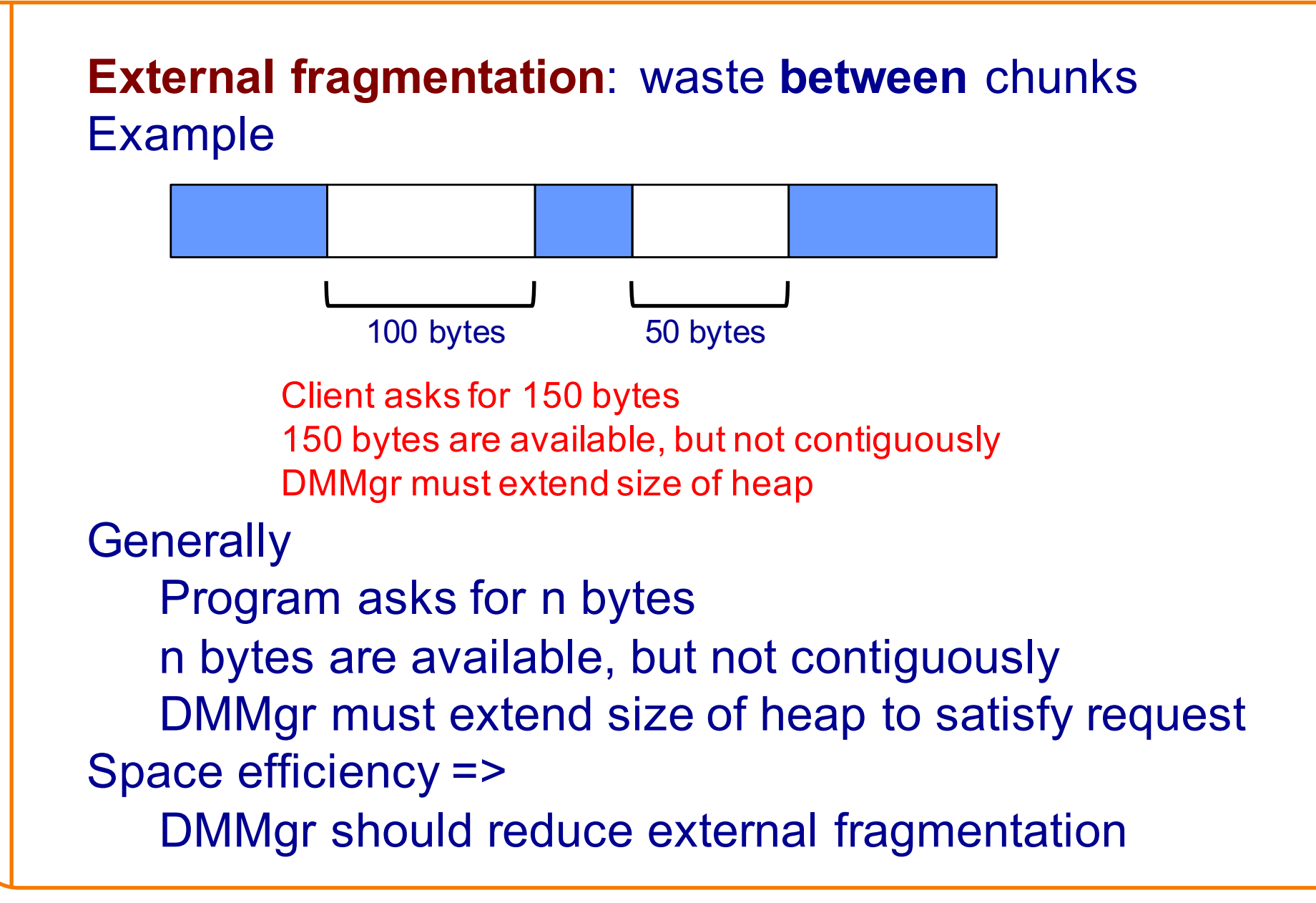

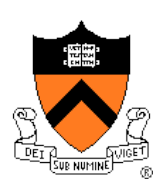

# **DMMgr Desired Behavior Demo**

**char \*p1 = malloc(3); char \*p2 = malloc(1); char \*p3 = malloc(4); free(p2); char \*p4 = malloc(6); free(p3); char \*p5 = malloc(2); free(p1); free(p4); free(p5);**

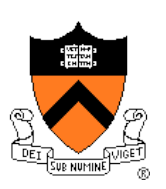

# **DMMgr Desired Behavior Demo**

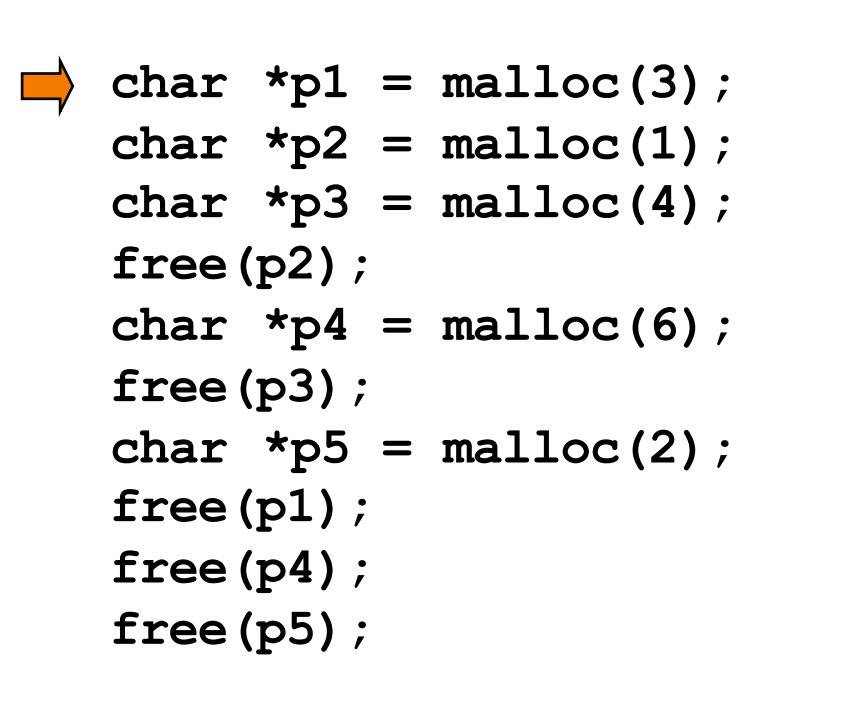

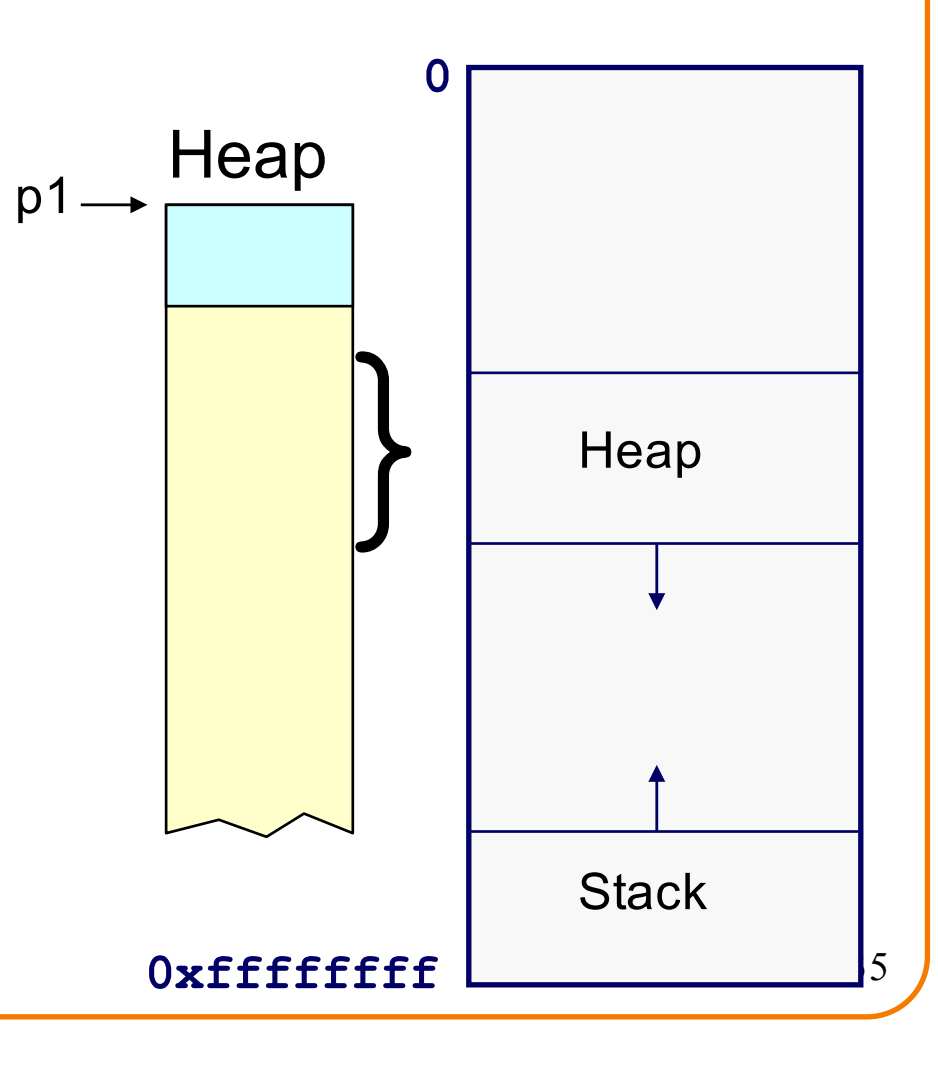

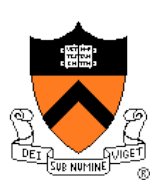

# **DMMgr Desired Behavior Demo**

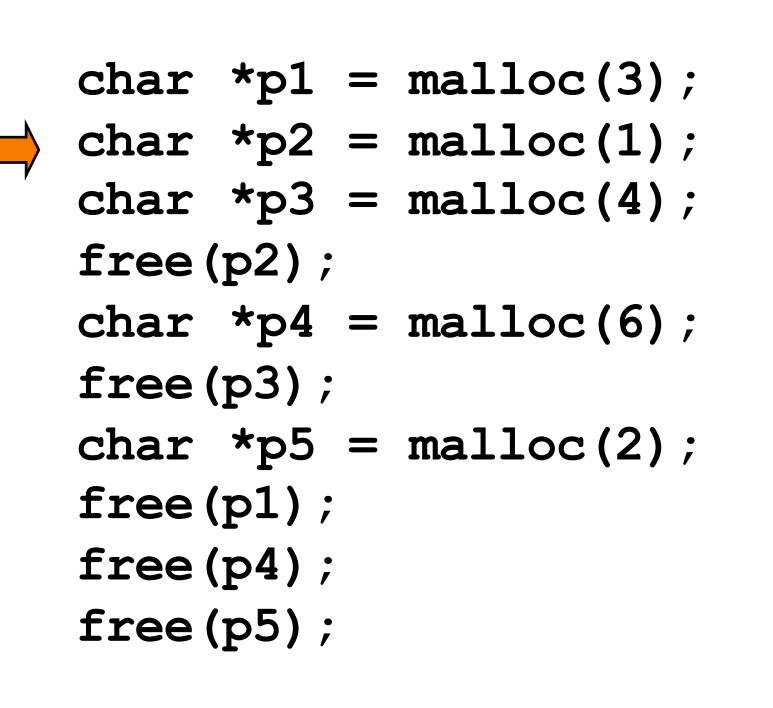

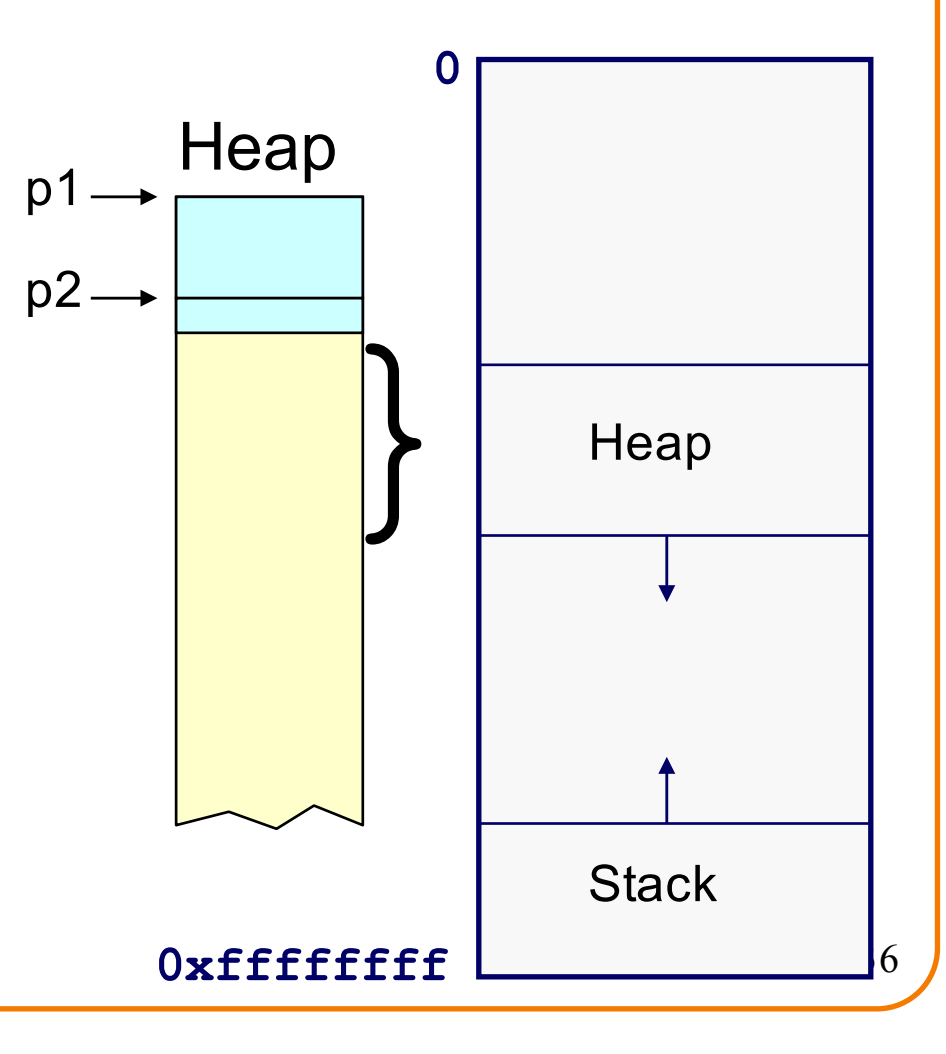
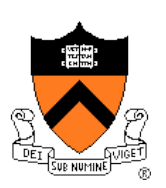

```
char *p1 = \text{malloc}(3);
char *p2 = \text{malloc}(1);
char *p3 = \text{malloc}(4);
free(p2);
char *p4 = malloc(6);
free(p3);
char *p5 = \text{malloc}(2);
free(p1);
free(p4);
free(p5);
```
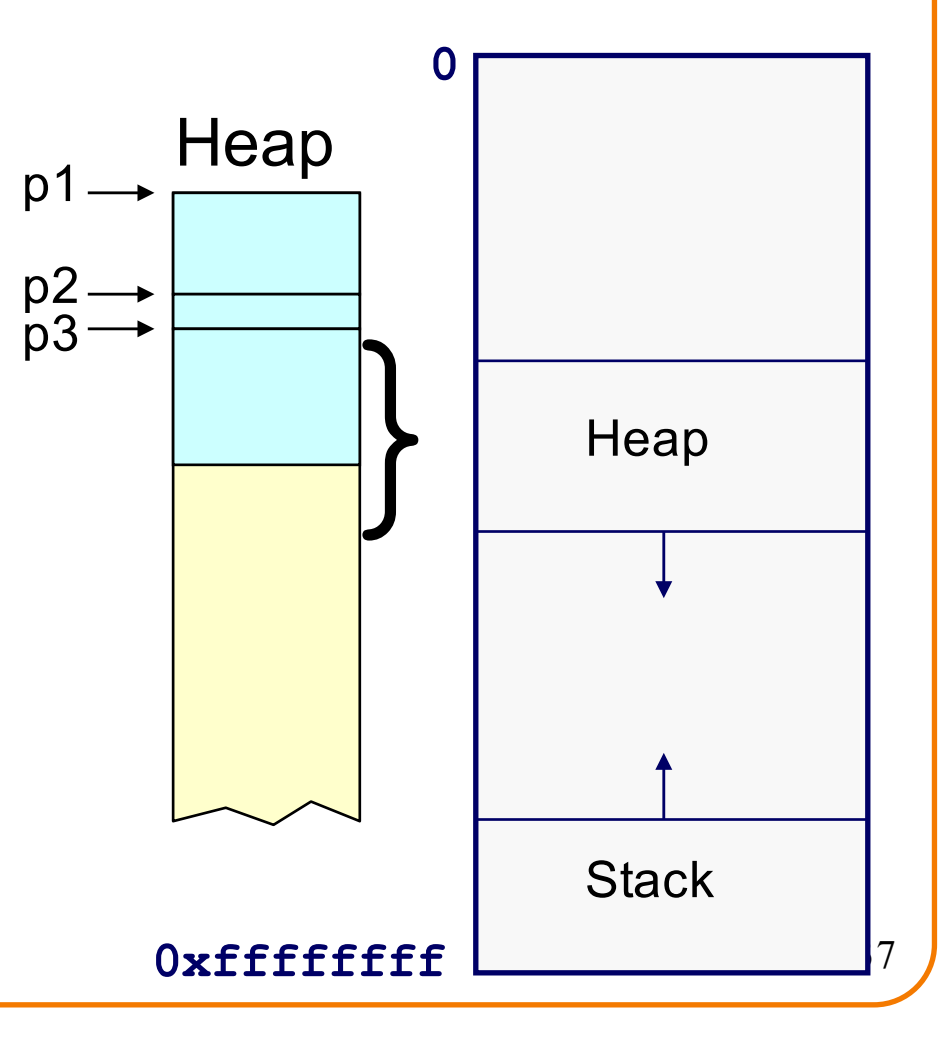

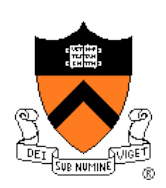

#### External fragmentation occurred

```
char *p1 = \text{malloc}(3);
char *p2 = \text{malloc}(1);
char *p3 = \text{malloc}(4);
free(p2);
char *p4 = malloc(6);
free(p3);
char *p5 = \text{malloc}(2);
free(p1);
free(p4);
free(p5);
```
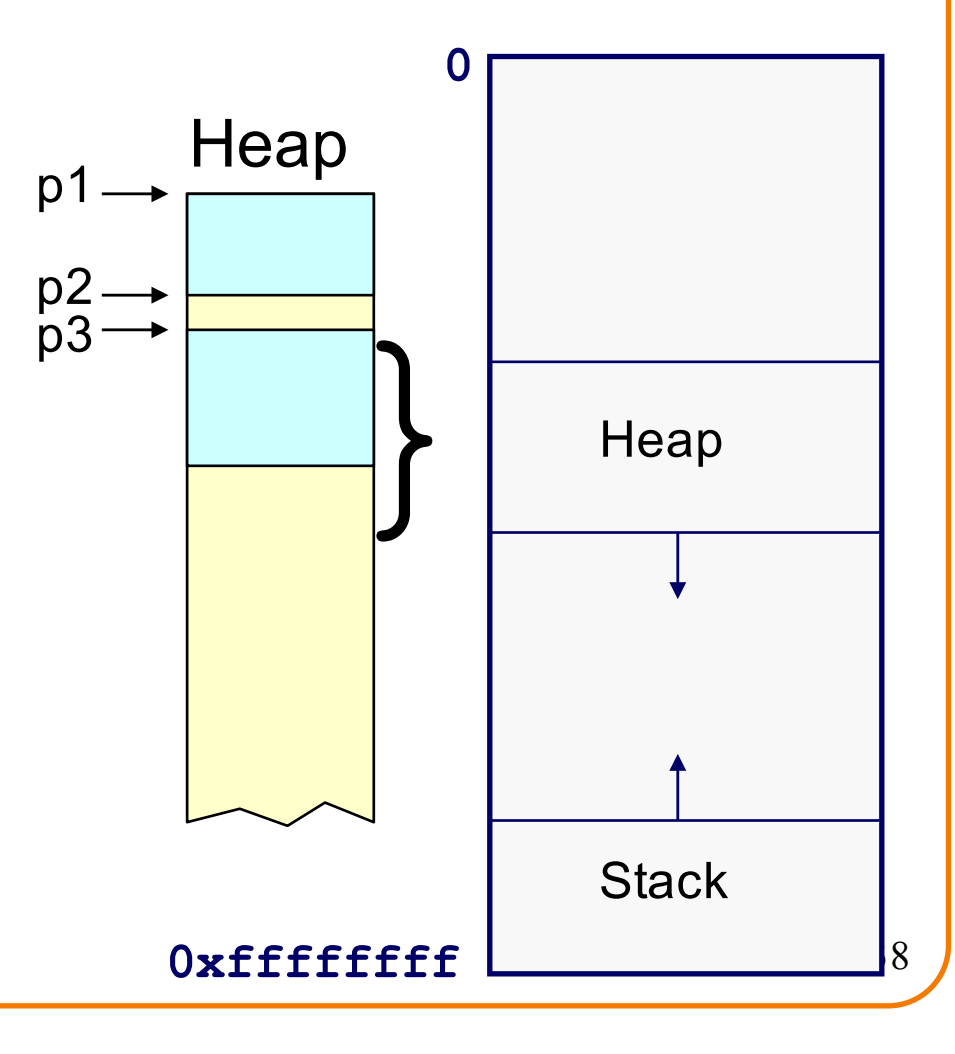

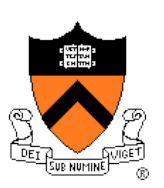

```
char *p1 = malloc(3);
char *p2 = \text{malloc}(1);
char *p3 = \text{malloc}(4);
free(p2);
char *p4 = malloc(6);
free(p3);
char *p5 = \text{malloc}(2);
free(p1);
free(p4);
free(p5);
```
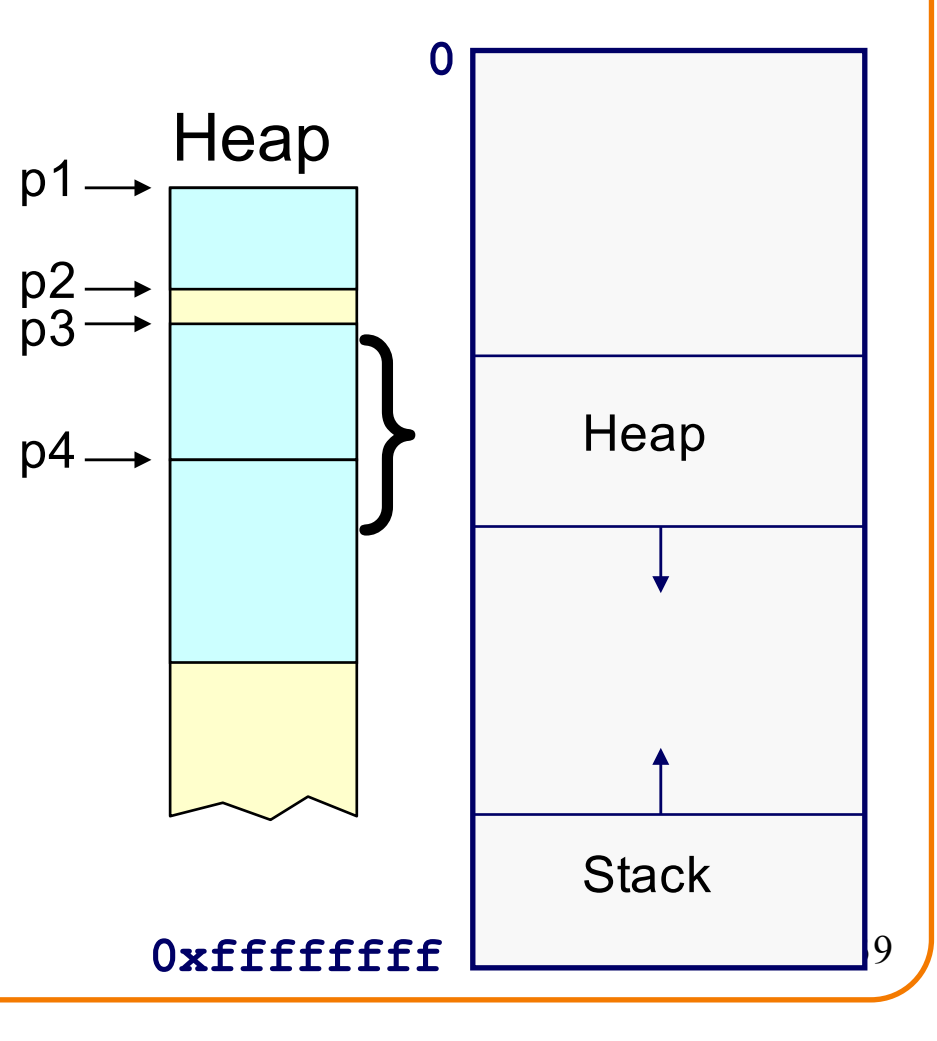

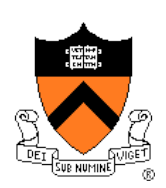

#### DMMgr coalesced two free chunks

```
char *p1 = \text{malloc}(3);
char *p2 = \text{malloc}(1);
char \starp3 = malloc(4);
free(p2);
char *p4 = malloc(6);
free(p3);
char *p5 = malloc(2);
free(p1);
free(p4);
free(p5);
```
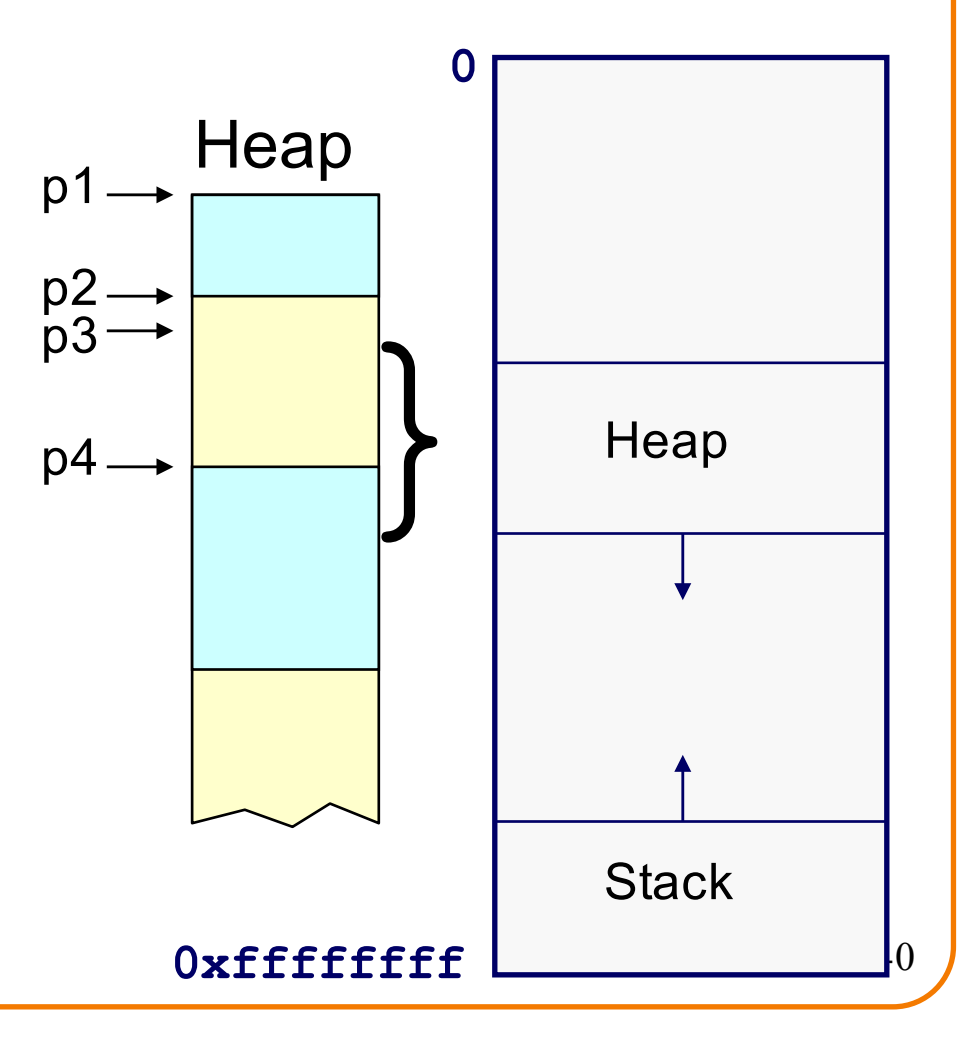

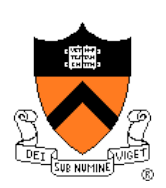

#### DMMgr reused previously freed chunk

```
char *p1 = \text{malloc}(3);
char *p2 = malloc(1);
char *p3 = malloc(4);
free(p2);
char *p4 = malloc(6);
free(p3);
char *p5 = malloc(2);
free(p1);
free(p4);
free(p5);
```
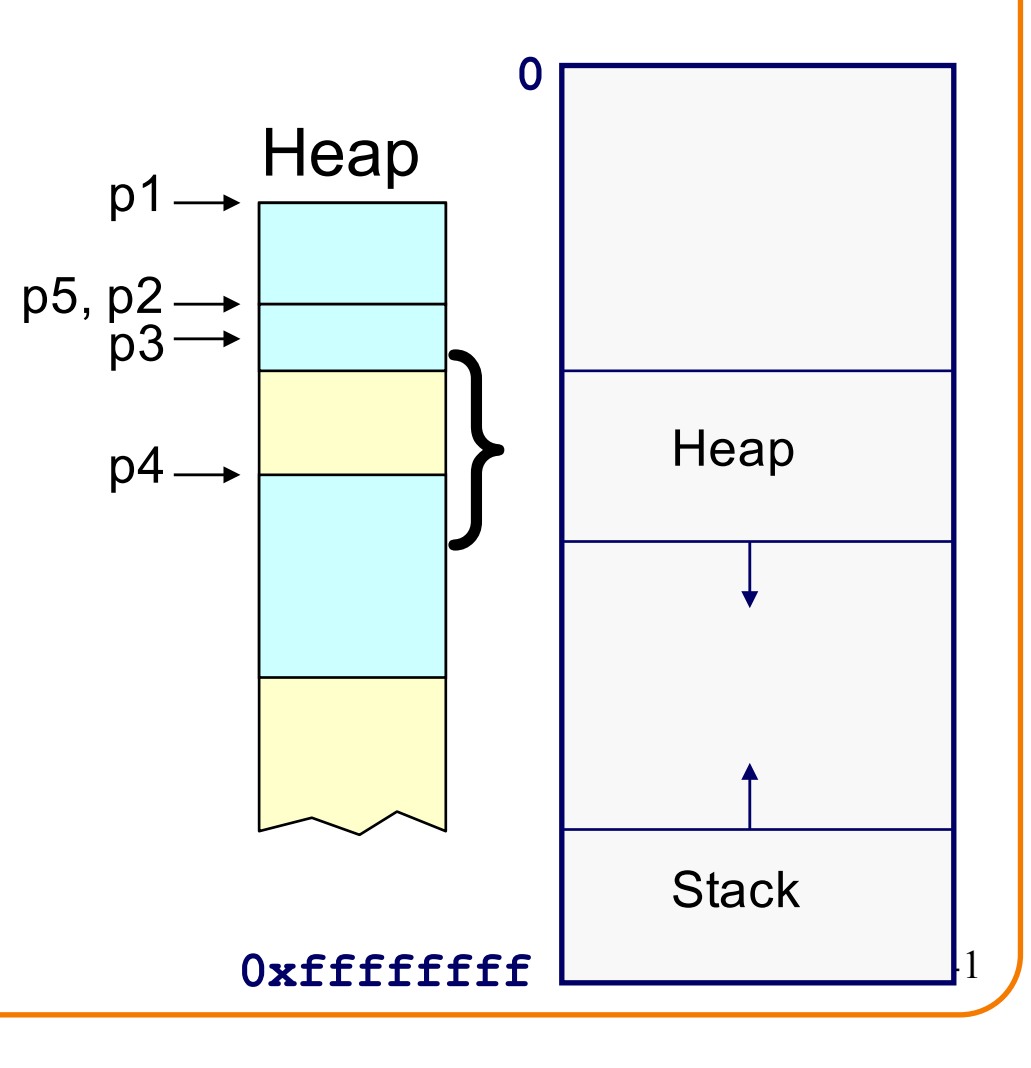

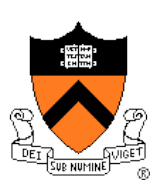

```
char *p1 = \text{malloc}(3);
char *p2 = malloc(1);
char *p3 = \text{malloc}(4);
free(p2);
char *p4 = malloc(6);
free(p3);
char *p5 = \text{malloc}(2);
free(p1);
free(p4);
free(p5);
```
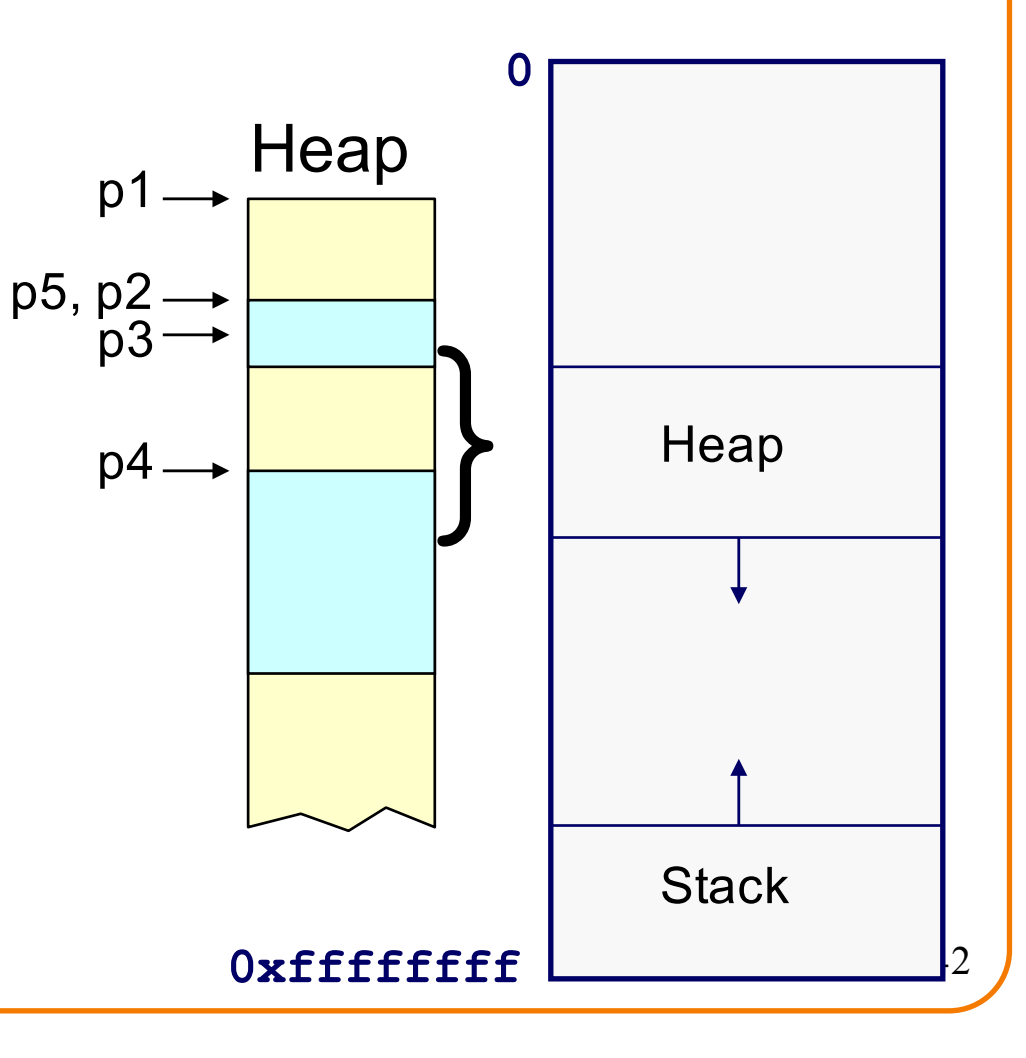

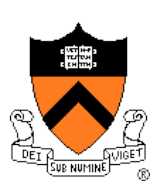

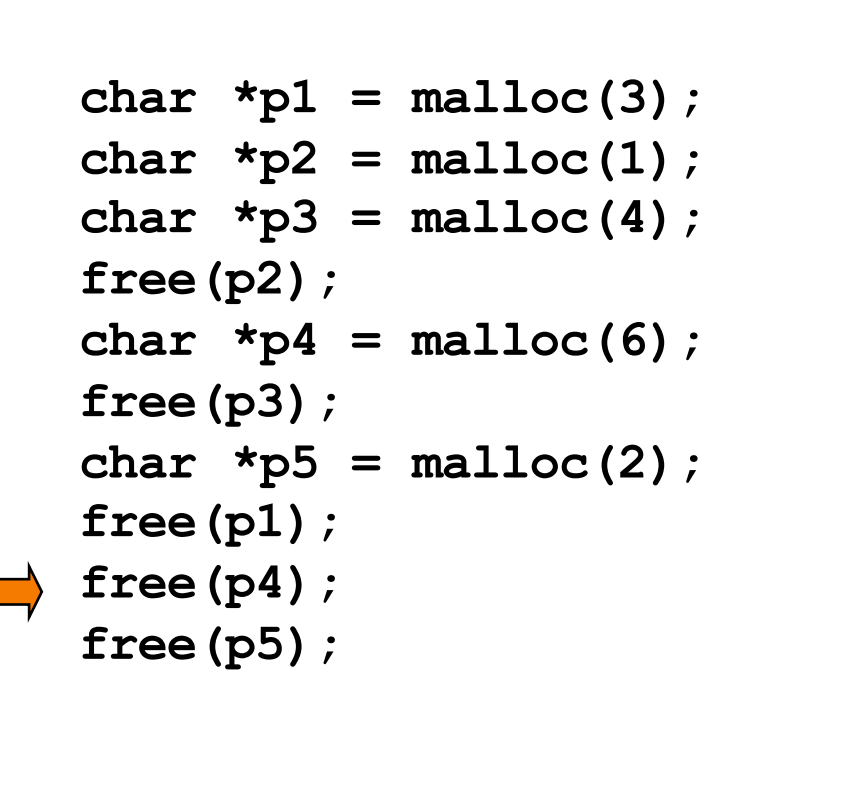

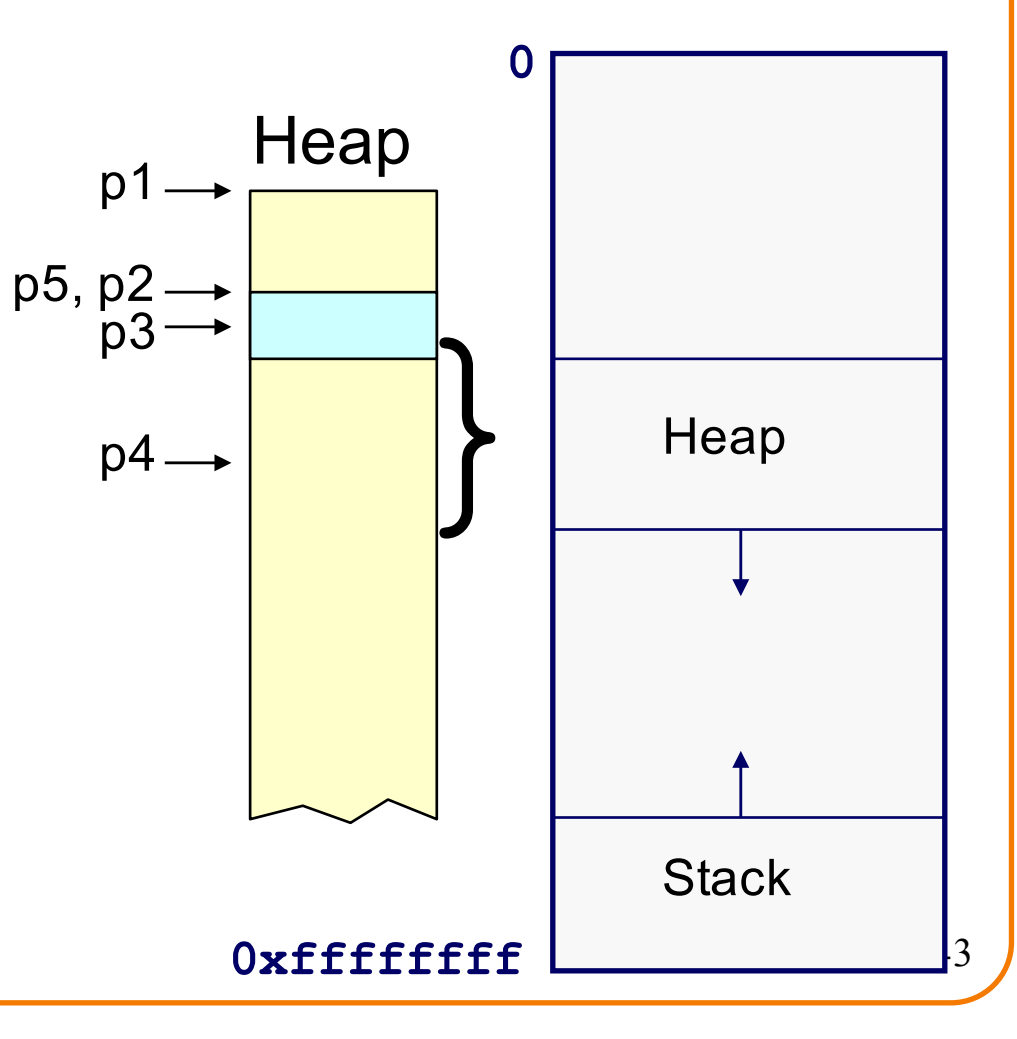

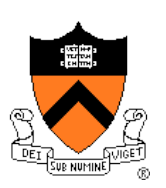

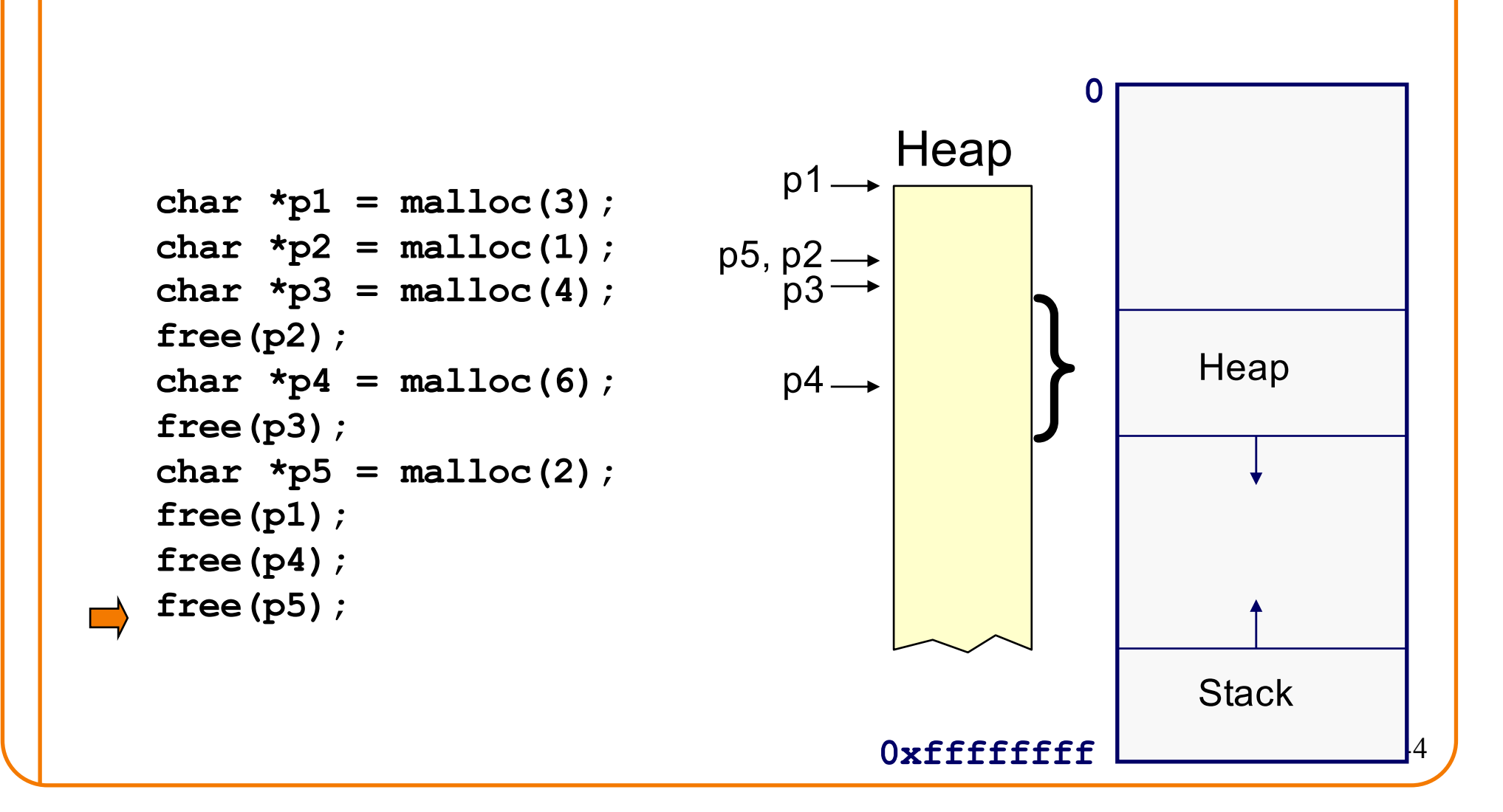

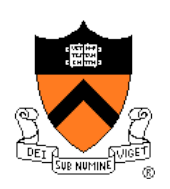

### DMMgr cannot:

- Reorder requests
	- Client may allocate & free in arbitrary order
	- Any allocation may request arbitrary number of bytes
- Move memory chunks to improve performance
	- Client stores addresses
	- Moving a memory chunk would invalidate client pointer!

Some external fragmentation is unavoidable

### **Agenda**

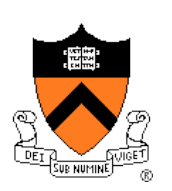

The need for DMM

DMM using the heap section

DMMgr 1: Minimal implementation

DMMgr 2: Pad implementation

**Fragmentation** 

**DMMgr 3: List implementation**

DMMgr 4: Doubly-linked list implementation

DMMgr 5: Bins implementation

DMM using virtual memory

DMMgr 6: VM implementation 46

### **List Impl** Data structures Algorithms (by examples)... 47 **Free list** contains all free chunks In order by mem addr Each chunk contains header & payload **Payload** is used by client **Header** contains chunk size & (if free) addr of next chunk in free list size header chunk Next chunk in free list payload Free list

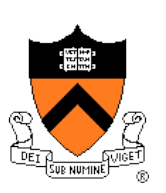

# **List Impl: malloc(n) Example 1**

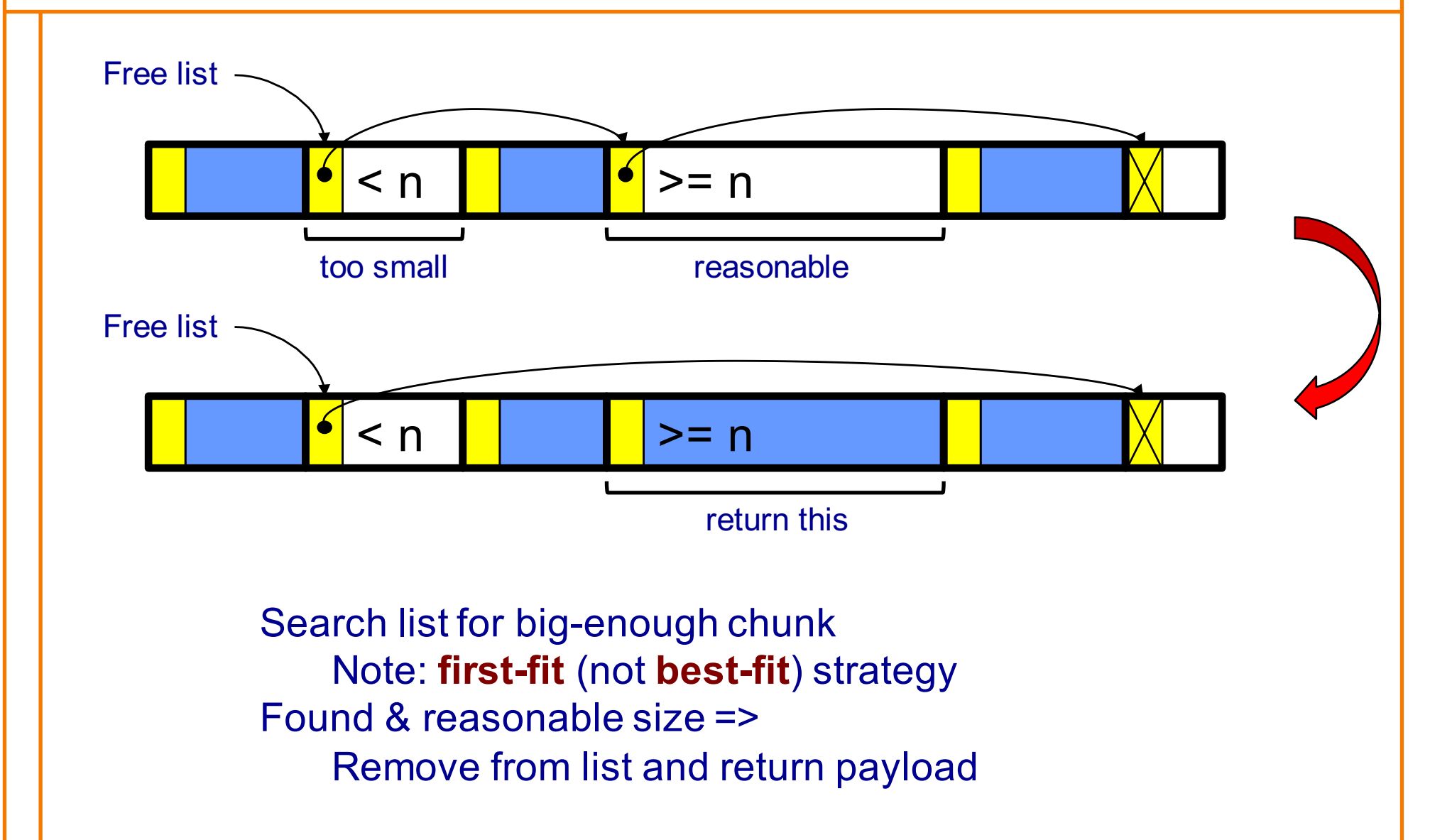

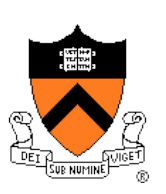

# **List Impl: malloc(n) Example 2**

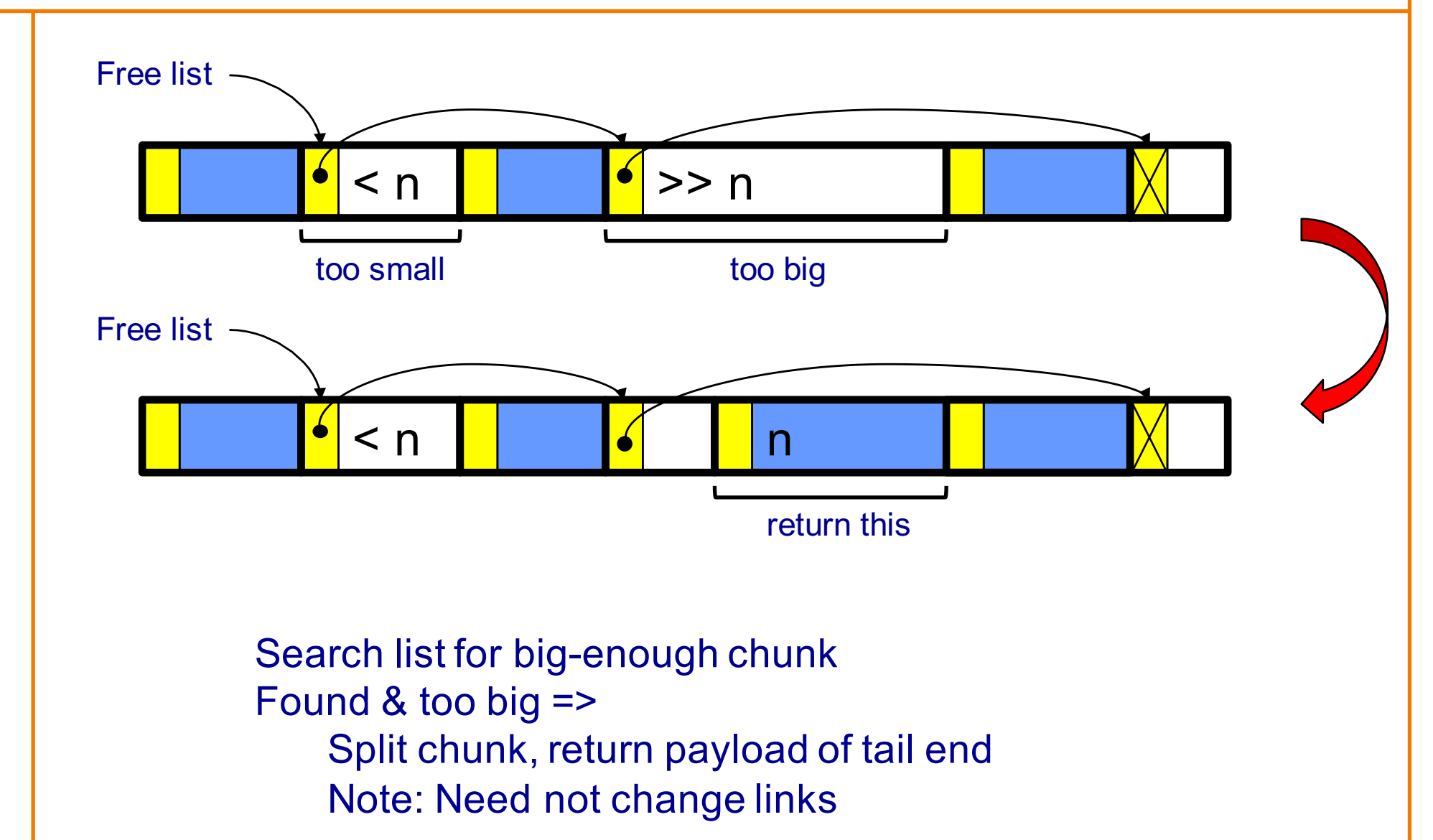

# **List Impl: free(p) Example**

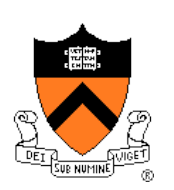

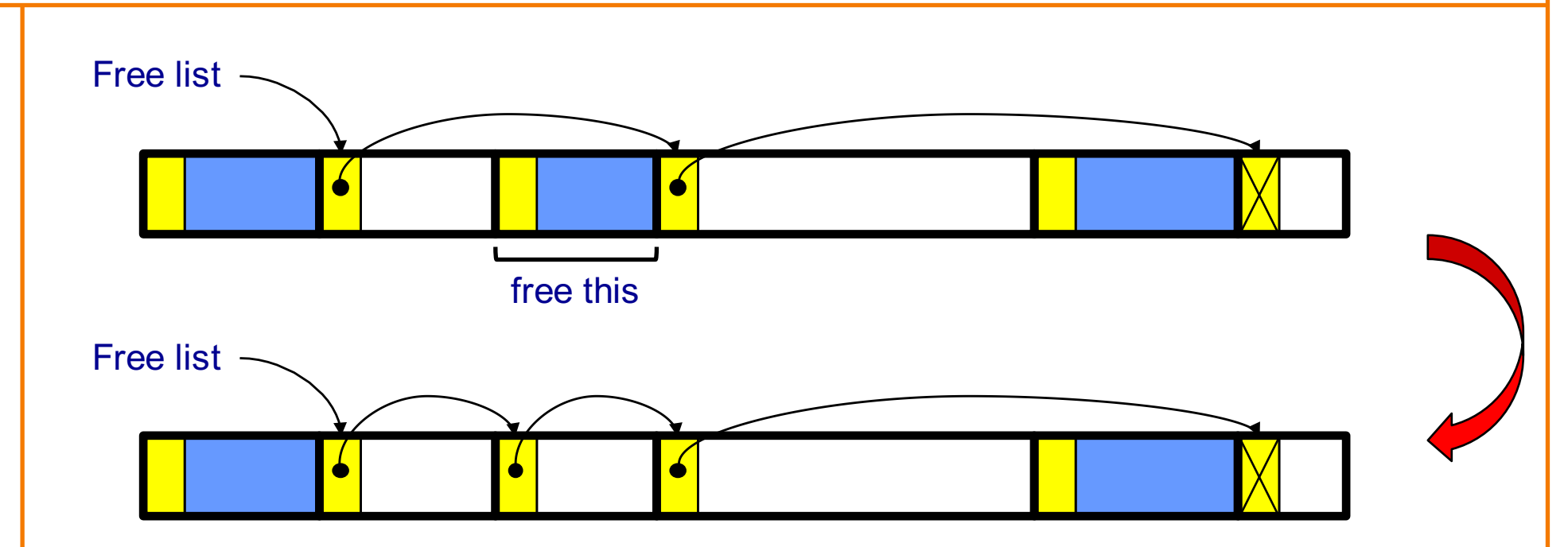

Search list for proper insertion spot Insert chunk into list (Not finished yet!)

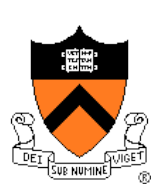

# **List Impl: free(p) Example (cont.)**

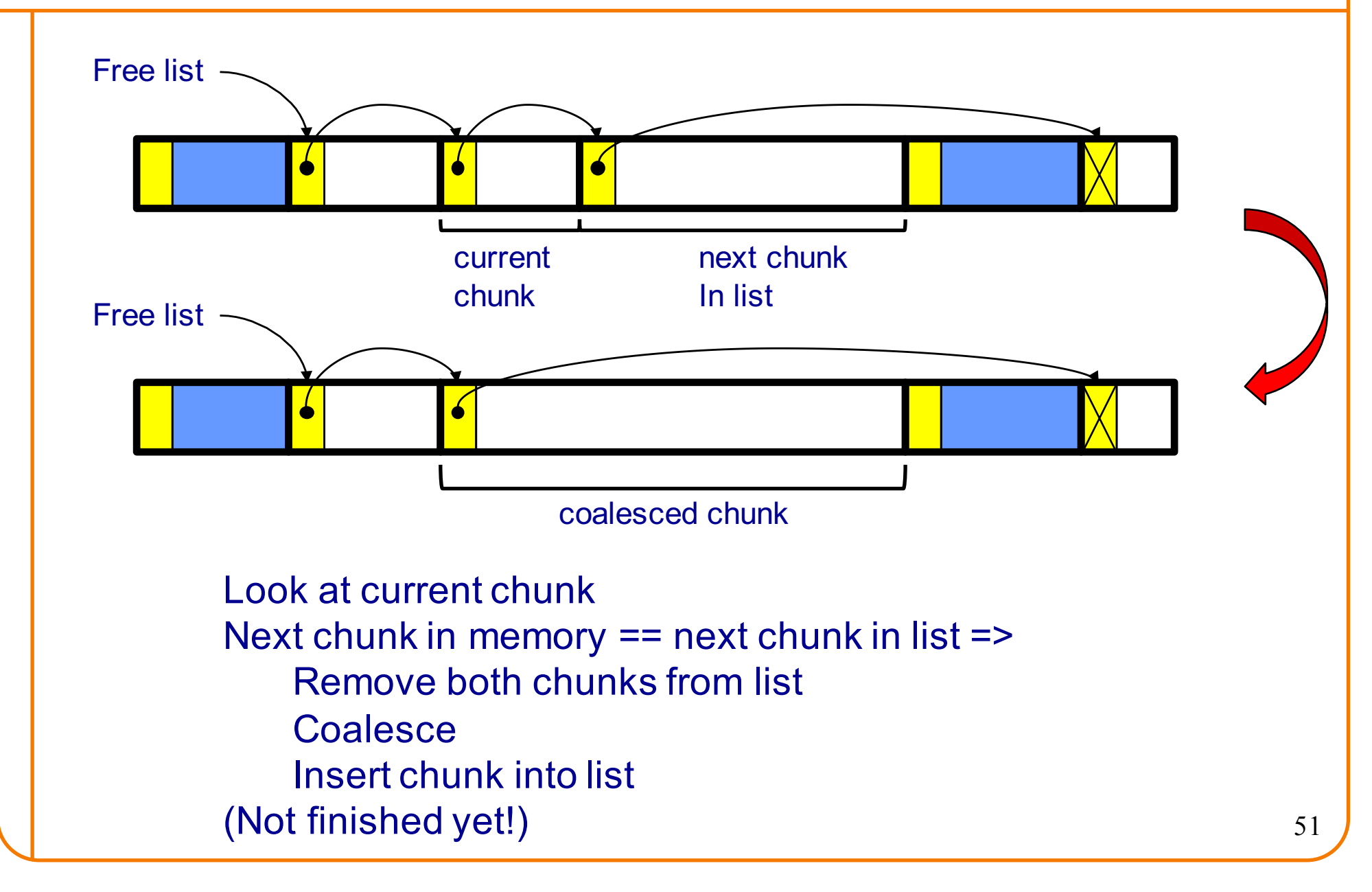

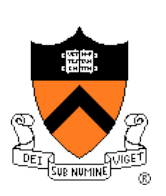

# **List Impl: free(p) Example (cont.)**

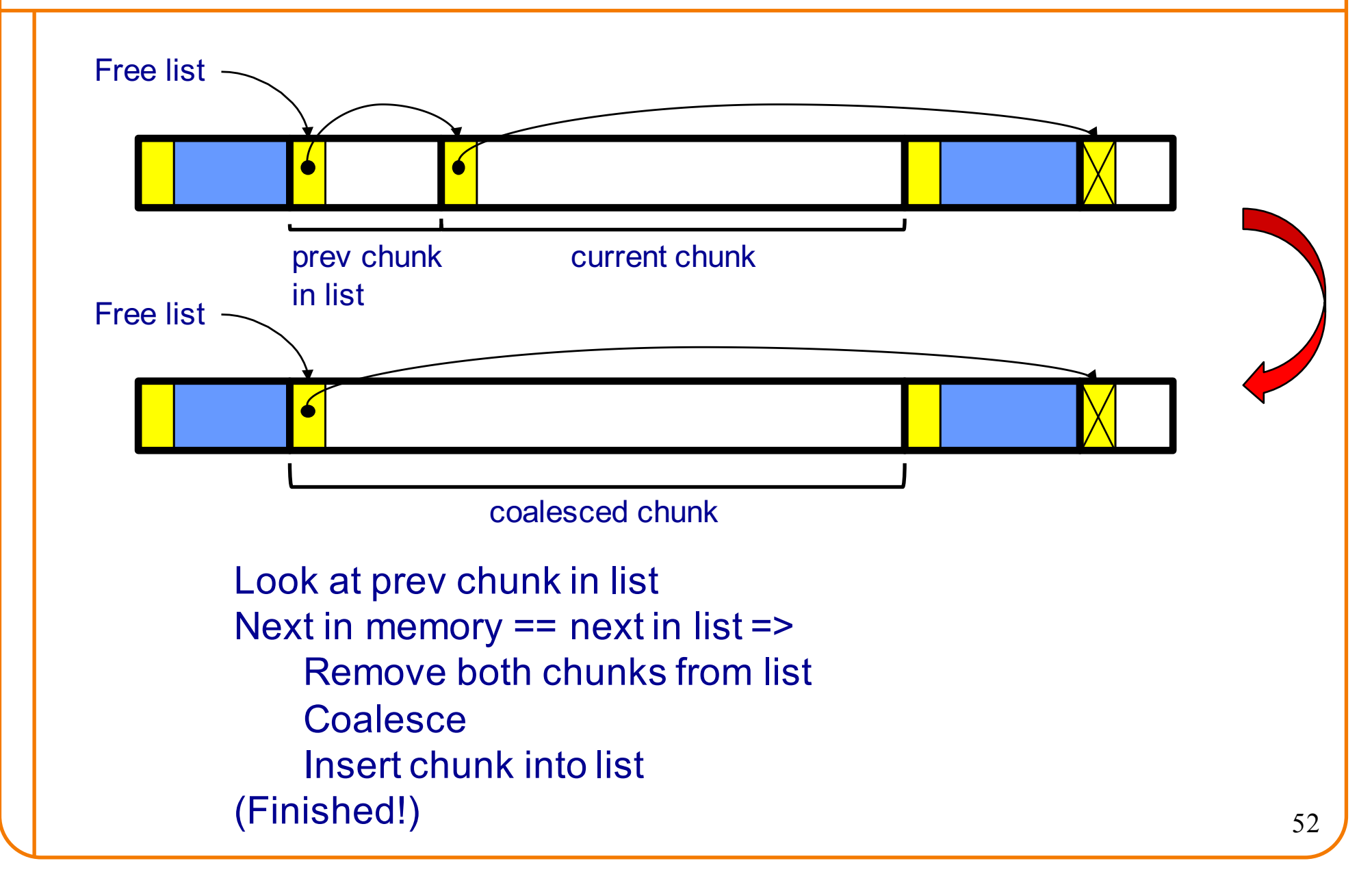

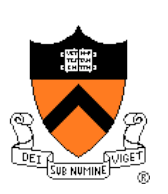

# **List Impl: malloc(n) Example 3**

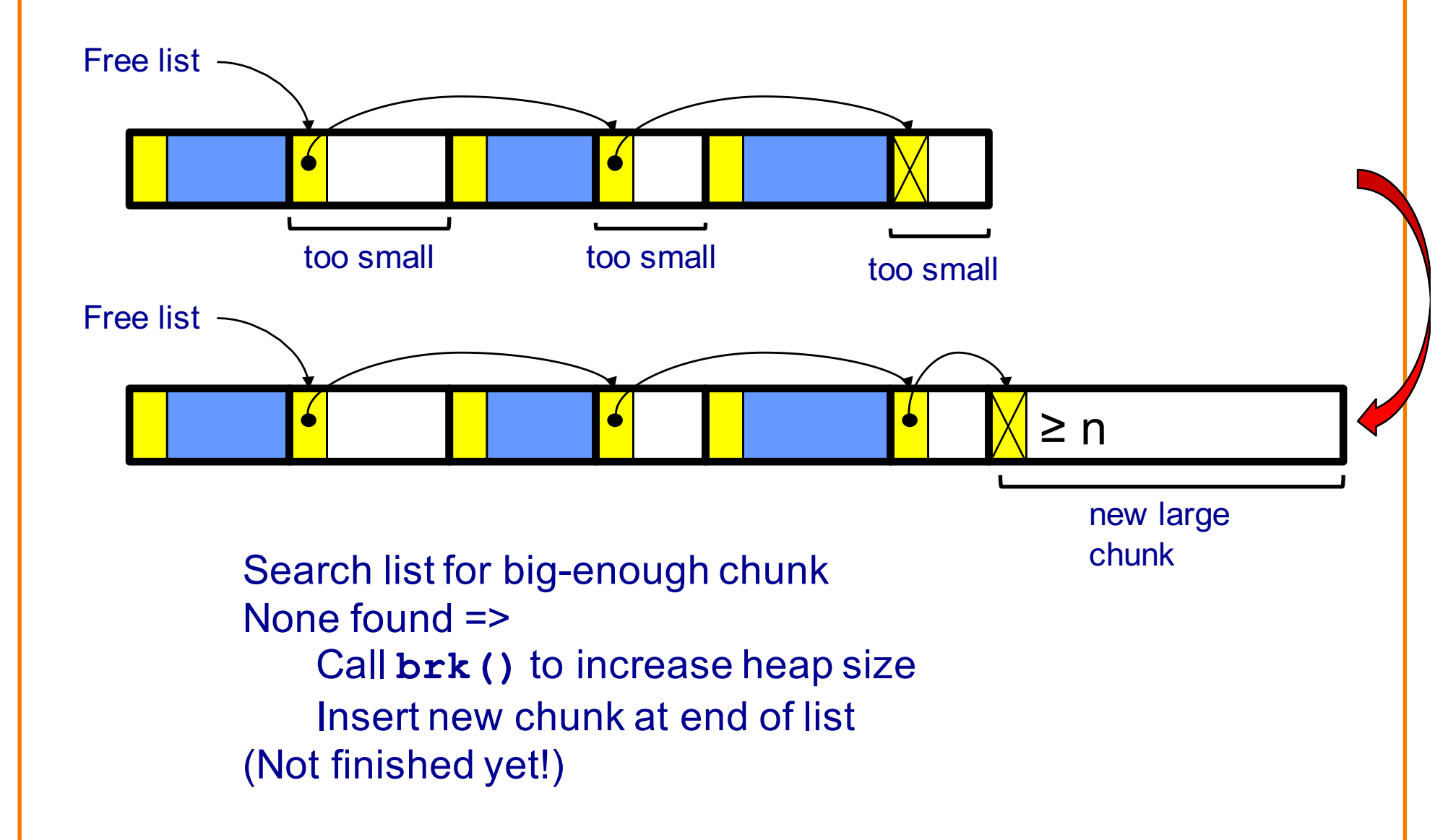

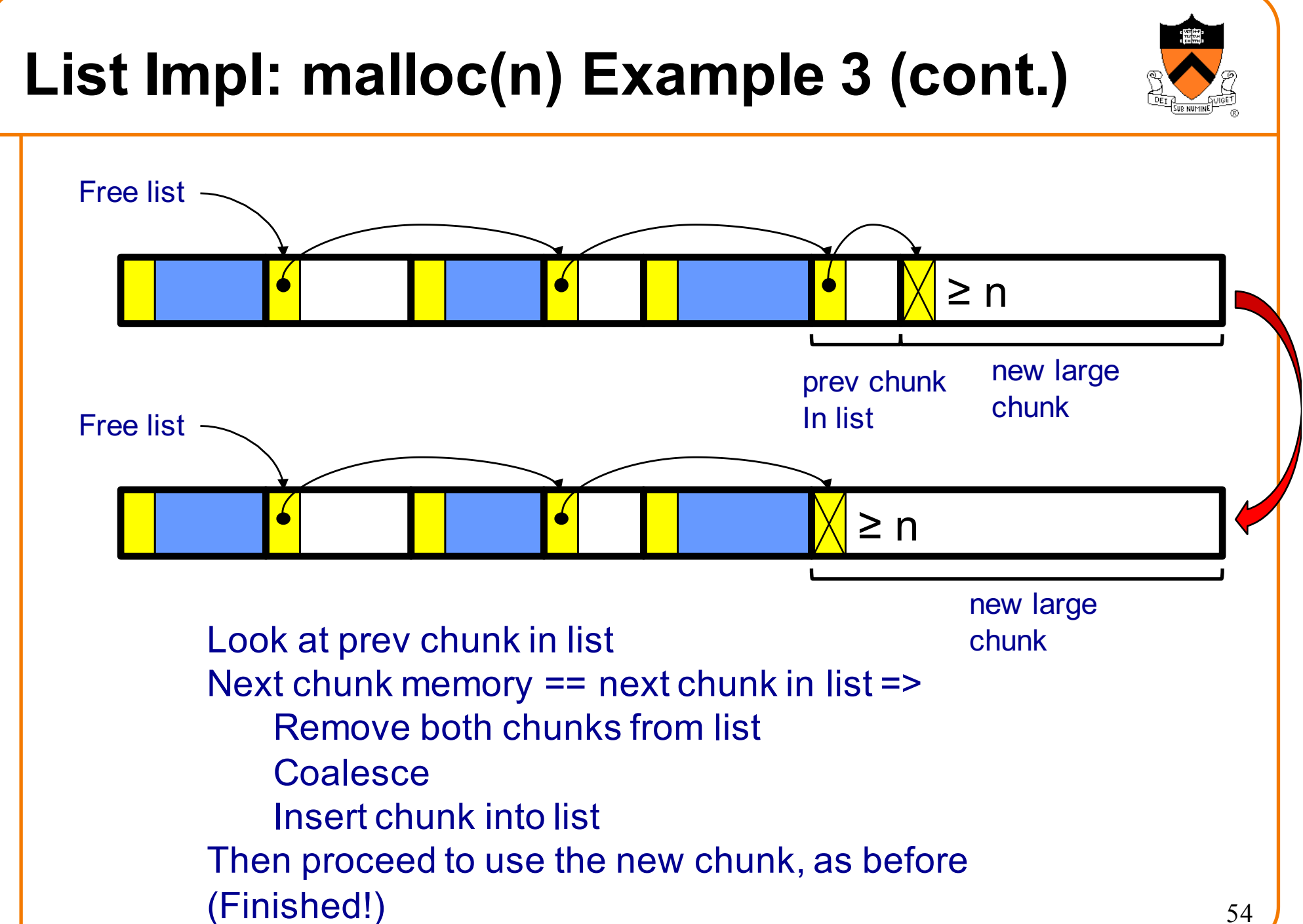

### **List Impl**

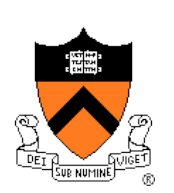

Algorithms (see precepts for more precision)

#### **malloc(n)**

- Search free list for big-enough chunk
- Chunk found & reasonable size => remove, use
- Chunk found & too big => split, use tail end
- Chunk not found => increase heap size, create new chunk
- New chunk reasonable size => remove, use
- New chunk too big => split, use tail end

#### **free(p)**

- Search free list for proper insertion spot
- Insert chunk into free list
- Next chunk in memory also free => remove both, coalesce, insert
- Prev chunk in memory free => remove both, coalesce, insert

# **List Impl Performance**

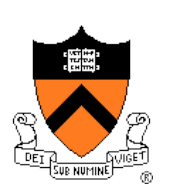

### **Space**

- Some internal & external fragmentation is unavoidable
- Headers are overhead
- Overall: good

### Time: **malloc()**

- Must search free list for big-enough chunk
- Bad: O(n)
- But often acceptable

### Time: **free()**

- Must search free list for insertion spot
- Bad: O(n)
- Often **very** bad 56

## **What**'**s Wrong?**

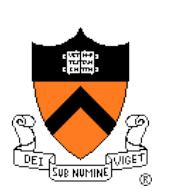

### Problem

• **free()** must traverse (long) free list, so can be (very) slow

### **Solution**

• Use a doubly-linked list…

### **Agenda**

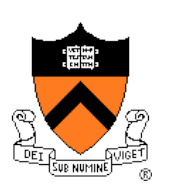

The need for DMM

DMM using the heap section

DMMgr 1: Minimal implementation

DMMgr 2: Pad implementation

**Fragmentation** 

DMMgr 3: List implementation

**DMMgr 4: Doubly-linked list implementation**

DMMgr 5: Bins implementation

DMM using virtual memory

DMMgr 6: VM implementation 58

# **Doubly-Linked List Impl**

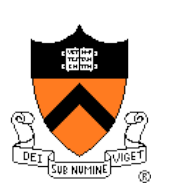

#### Data structures

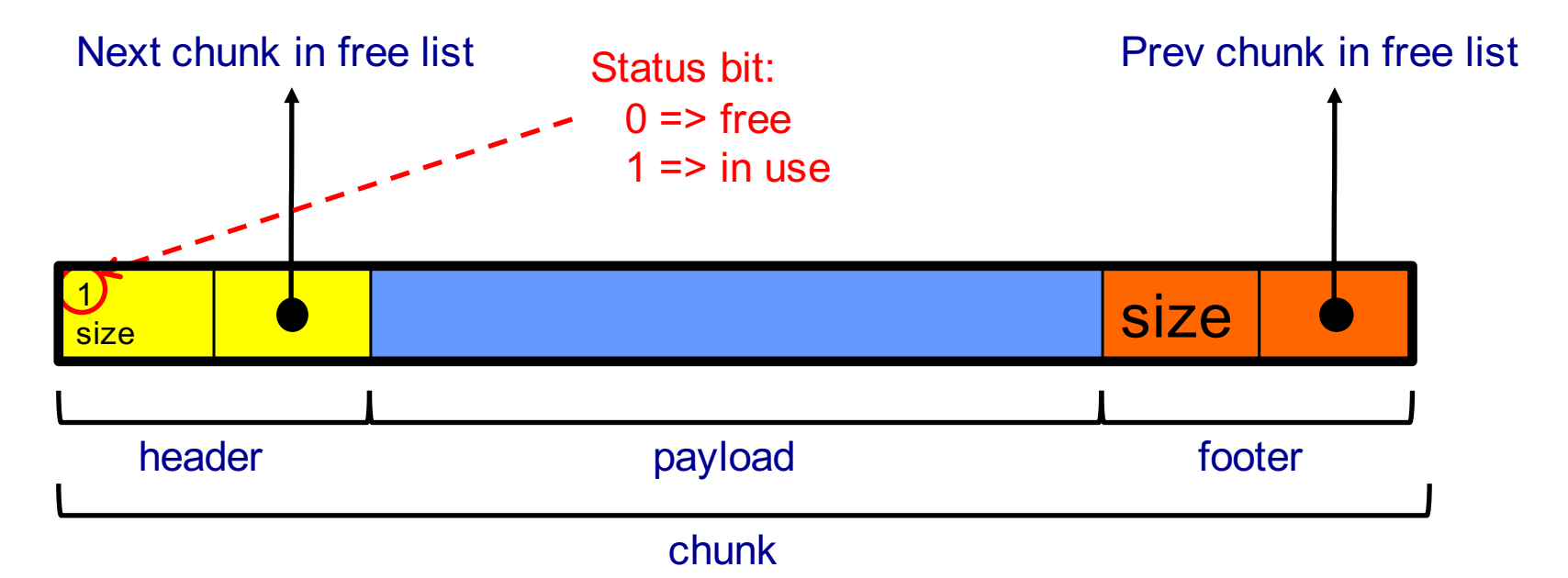

**Free list** is doubly-linked Each chunk contains header, payload, footer **Payload** is used by client **Header** contains status bit, chunk size, & (if free) addr of next chunk in list **Footer** contains redundant chunk size & (if free) addr of prev chunk in list **Free list is unordered**

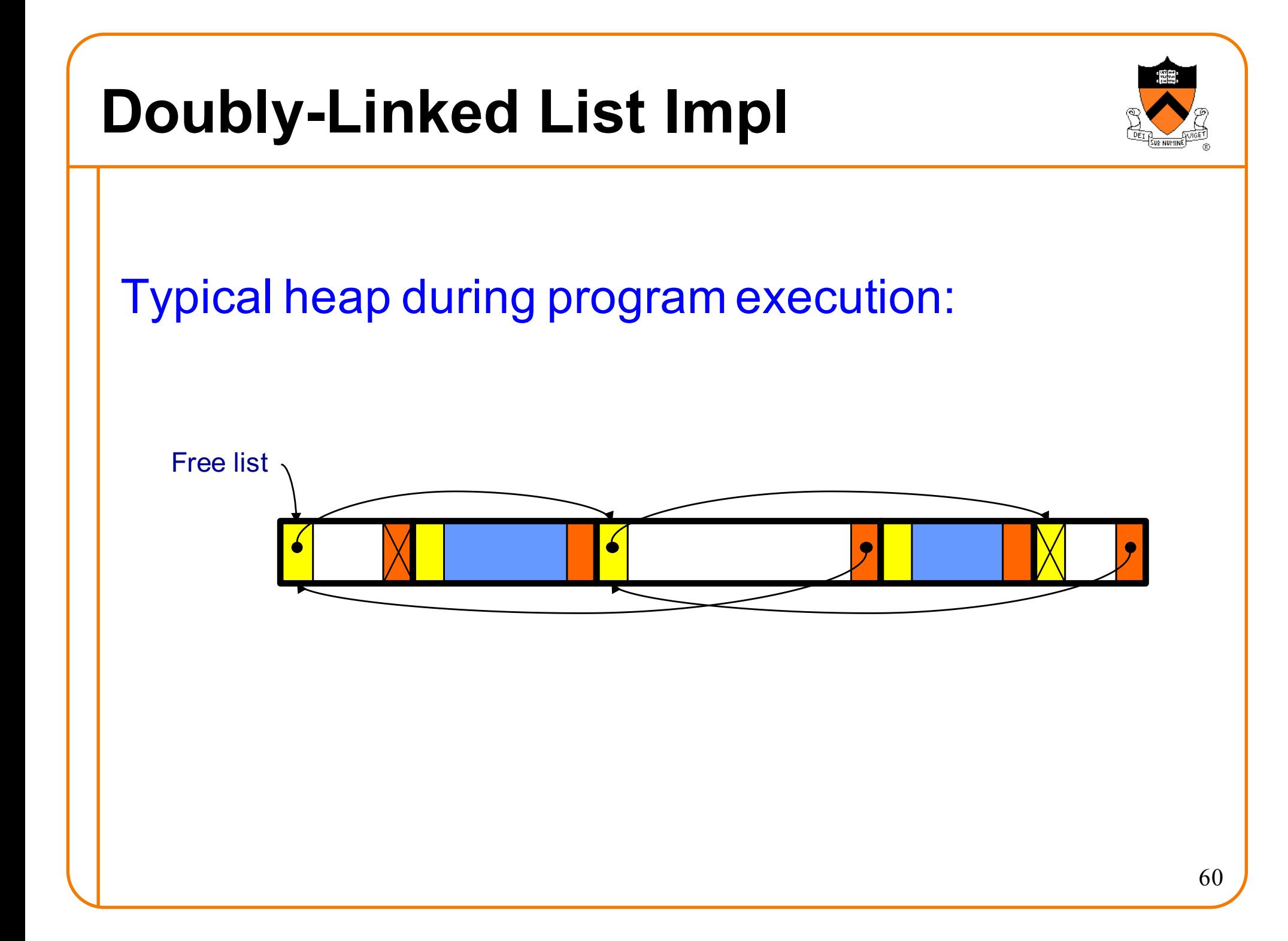

# **Doubly-Linked List Impl**

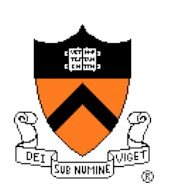

Algorithms (see precepts for more precision)

#### **malloc(n)**

- Search free list for big-enough chunk
- Chunk found & reasonable size => remove, set status, use
- Chunk found & too big => remove, split, insert tail, set status, use front
- Chunk not found => increase heap size, create new chunk, insert
- New chunk reasonable size => remove, set status, use
- New chunk too big => remove, split, insert tail, set status, use front

### **Doubly-Linked List Impl**

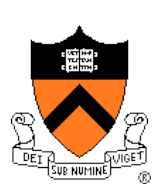

Algorithms (see precepts for more precision)

- **free(p)**
	- Set status
	- **Search free list for proper insertion spot**
	- Insert chunk into free list
	- Next chunk in memory also free => remove both, coalesce, insert
	- Prev chunk in memory free => remove both, coalesce, insert

Consider sub-algorithms of **free()…**

Insert chunk into free list

- **Linked list version**: slow
	- Traverse list to find proper spot
- **Doubly-linked list version**: fast
	- Insert at front!

### Remove chunk from free list

- **Linked list version**: slow
	- Traverse list to find prev chunk in list
- **Doubly-linked list version**: fast
	- Use backward pointer of current chunk to find prev chunk in list 63

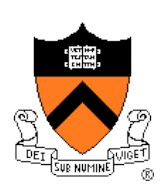

Consider sub-algorithms of **free()…**

Determine if next chunk in memory is free

- **Linked list version**: slow
	- Traverse free list to see if next chunk in memory is in list
- **Doubly-linked list version**: fast

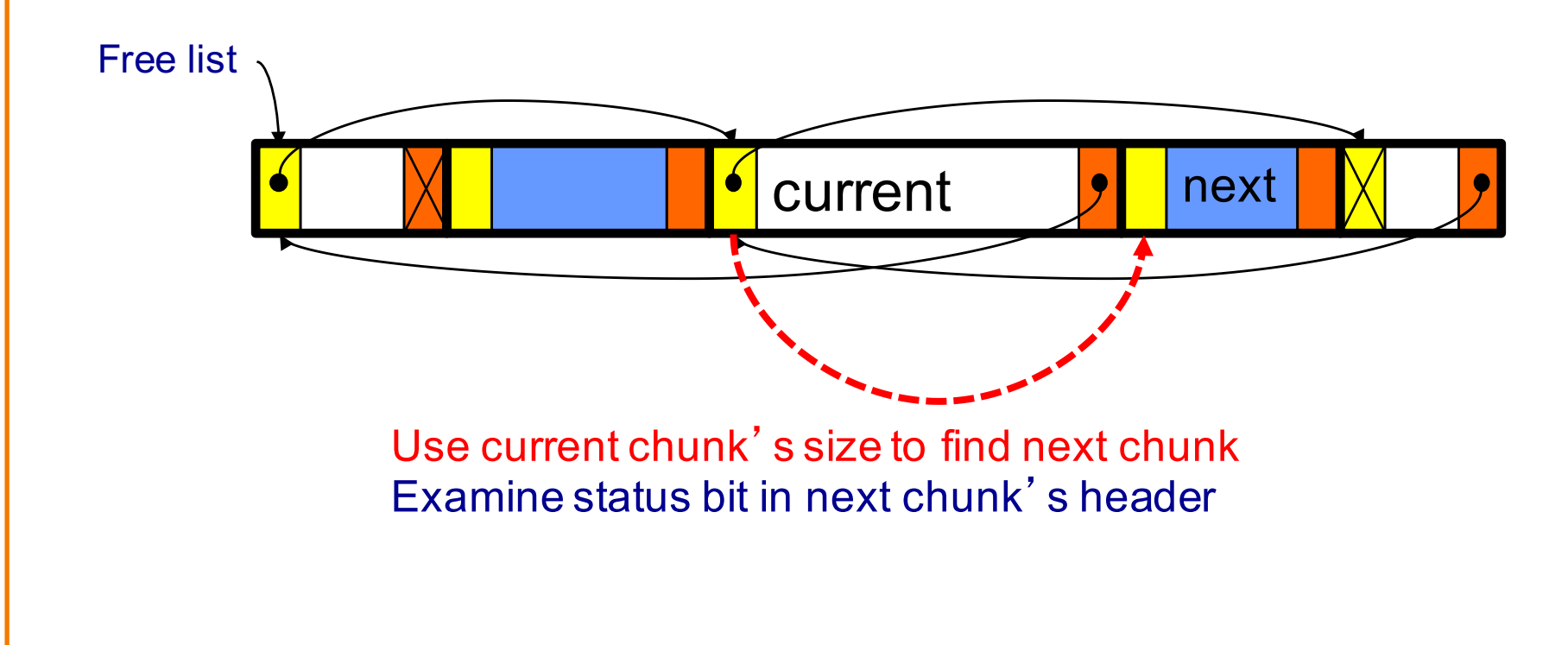

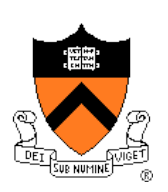

Consider sub-algorithms of **free()…**

Determine if prev chunk in memory is free

- **Linked list version**: slow
	- Traverse free list to see if prev chunk in memory is in list
- **Doubly-linked list version**: fast

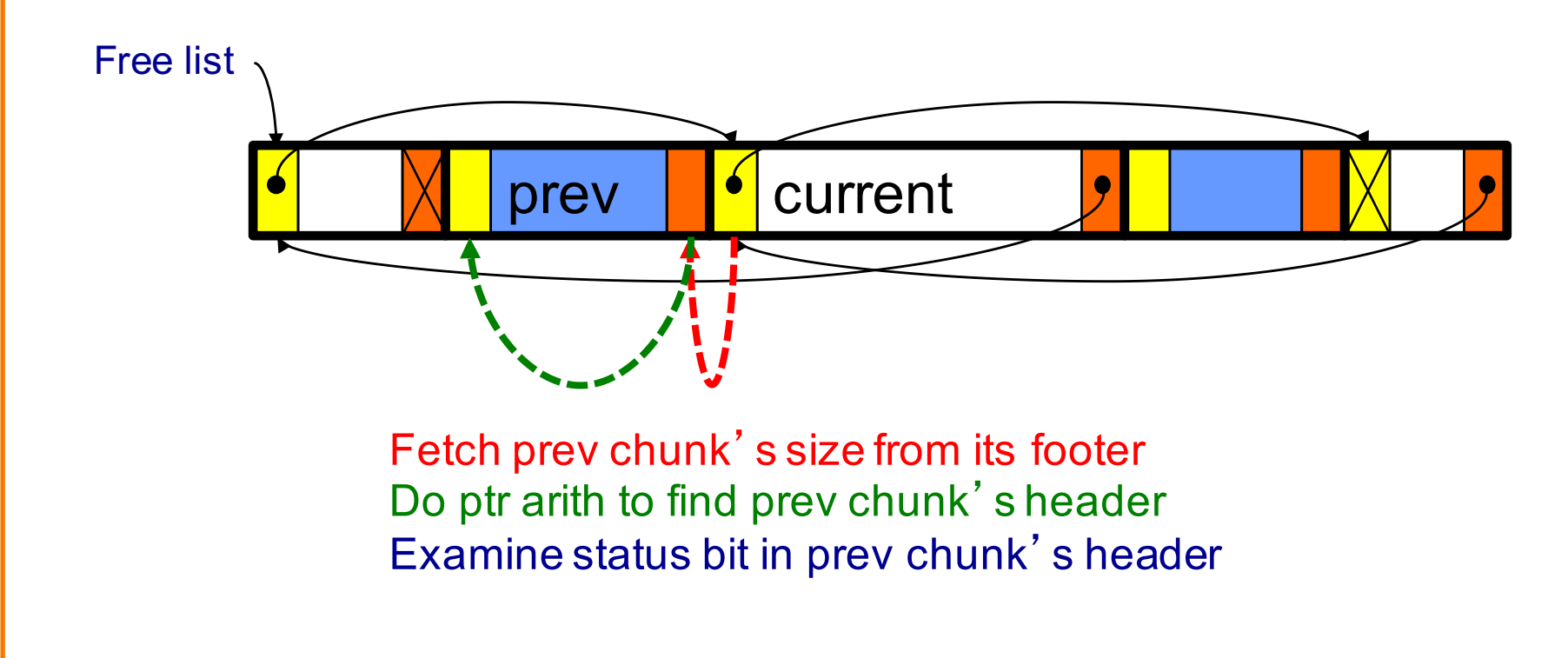

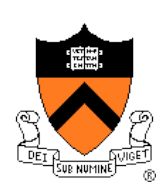

### Observation:

- All sub-algorithms of **free()** are fast
- **free()** is fast!

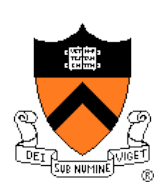

#### **Space**

- Some internal & external fragmentation is unavoidable
- Headers & footers are overhead
- Overall: Good

#### Time: **free()**

- All steps are fast
- Good: O(1)

#### Time: **malloc()**

- Must search free list for big-enough chunk
- Bad: O(n)
- Often acceptable
- Subject to bad worst-case behavior
	- E.g. long free list with big chunks at end

### **What**'**s Wrong?**

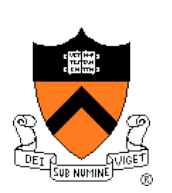

### Problem

• **malloc()** must traverse doubly-linked list, so can be slow

### **Solution**

• Use multiple doubly-linked lists (bins)…

### **Agenda**

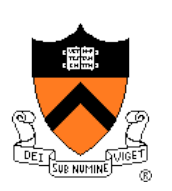

The need for DMM

DMM using the heap section

DMMgr 1: Minimal implementation

DMMgr 2: Pad implementation

**Fragmentation** 

DMMgr 3: List implementation

DMMgr 4: Doubly-linked list implementation

**DMMgr 5: Bins implementation**

DMM using virtual memory

DMMgr 6: VM implementation 69

# **Bins Impl**

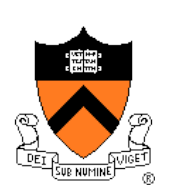

### Data structures 10 …

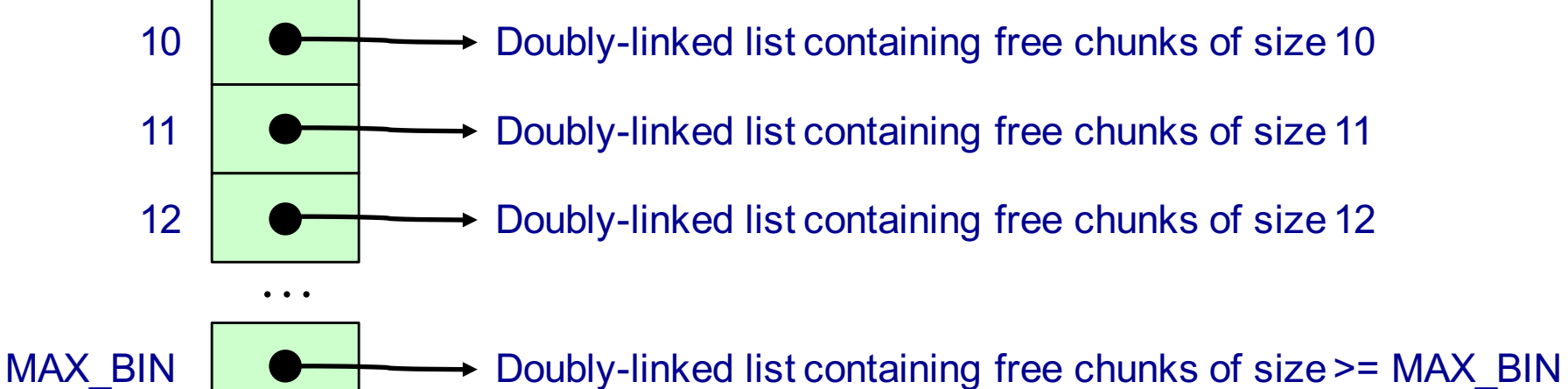

Use an array; each element is a **bin** Each bin is a doubly-linked list of free chunks As in previous implementation bin[i] contains free chunks of size i Exception: Final bin contains chunks of size MAX\_BIN **or larger**

(More elaborate binning schemes are common)

## **Bins Impl**

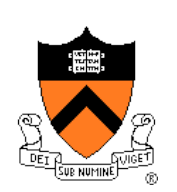

Algorithms (see precepts for more precision)

#### **malloc(n)**

- Search free list proper bin(s) for big-enough chunk
- Chunk found & reasonable size => remove, set status, use
- Chunk found & too big => remove, split, insert tail, set status, use front
- Chunk not found => increase heap size, create new chunk
- New chunk reasonable size => remove, set status, use
- New chunk too big => remove, split, insert tail, set status, use front

#### **free(p)**

- Set status
- Insert chunk into free list **proper bin**
- Next chunk in memory also free => remove both, coalesce, insert
- Prev chunk in memory free => remove both, coalesce, insert

# **Bins Impl Performance**

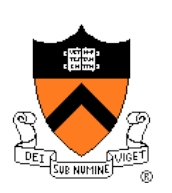

#### **Space**

- **Pro**: For small chunks, uses **best-fit** (not **first-fit**) strategy
	- Could decrease internal fragmentation and splitting
- **Con**: Some internal & external fragmentation is unavoidable
- **Con**: Headers, footers, bin array are overhead
- **Overall**: good

#### Time: **malloc()**

- **Pro**: Binning limits list searching
	- Search for chunk of size i begins at bin i and proceeds downward
- **Con**: Could be bad for large chunks (i.e. those in final bin)
	- Performance degrades to that of list version
- **Overall**: good O(1)

### Time: **free()**

• Good: O(1)
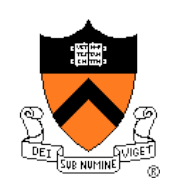

# **DMMgr Impl Summary (so far)**

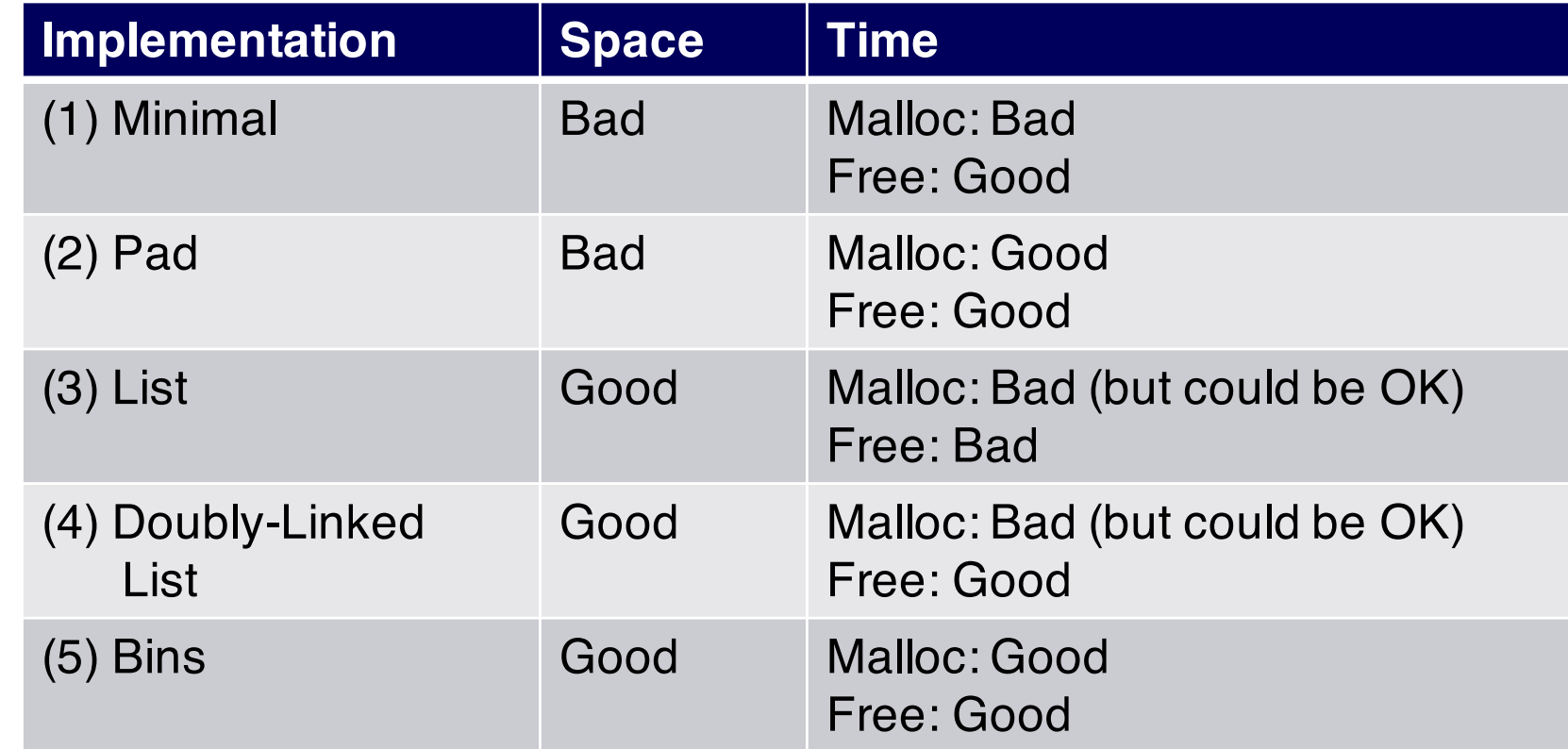

Assignment 6: Given (3), compose (4) and (5)

### **What's Wrong?**

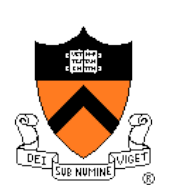

### **Observations**

- Heap mgr might want to free memory chunks by **unmapping** them rather than **marking** them
	- Minimizes virtual page count
- Heap mgr can call **brk(pBrk–n)** to decrease heap size
	- And thereby unmap heap memory
- But often memory to be unmapped is not at high end of heap!

### Problem

• How can heap mgr unmap memory effectively?

### **Solution**

• Don't use the heap!

### **What's Wrong?**

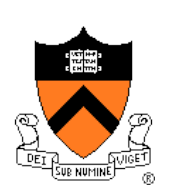

Reprising a previous slide…

### Question:

- How to implement **malloc()** and **free()**?
- How to implement a DMMgr?

Answer 1:

• Use the heap section of memory

#### Answer 2:

• Make use of virtual memory concept…

### **Agenda**

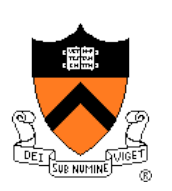

The need for DMM

DMM using the heap section

DMMgr 1: Minimal implementation

DMMgr 2: Pad implementation

**Fragmentation** 

DMMgr 3: List implementation

DMMgr 4: Doubly-linked list implementation

DMMgr 5: Bins implementation

**DMM using virtual memory**

DMMgr 6: VM implementation  $_{76}$ 

# **Unix VM Mapping Functions**

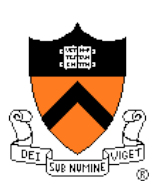

Unix allows application programs to map/unmap VM explicitly

- **void \*mmap(void \*p, size\_t n, int prot, int flags, int fd, off\_t offset);**
	- Creates a new mapping in the virtual address space of the calling process
	- **p**: the starting address for the new mapping
	- **n**: the length of the mapping
	- If **p** is NULL, then the kernel chooses the address at which to create the mapping; this is the most portable method of creating a new mapping
	- On success, returns address of the mapped area

int munmap (void \*p, size t n);

• Deletes the mappings for the specified address range

# **Unix VM Mapping Functions**

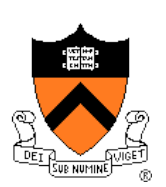

Typical call of **mmap()** for allocating memory

**p = mmap(NULL, n, PROT\_READ|PROT\_WRITE,**

```
MAP_PRIVATE|MAP_ANON, 0, 0);
```
- Asks OS to map a new read/write area of virtual memory containing **n** bytes
- Returns the virtual address of the new area on success, (void\*) -1 on failure

#### Typical call of **munmap()**

```
status = munmap(p, n);
```
- Unmaps the area of virtual memory at virtual address **p** consisting of **n** bytes
- Returns 0 on success, -1 on failure

See Bryant & O' Hallaron book and man pages for details

### **Agenda**

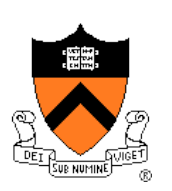

The need for DMM

DMM using the heap section

DMMgr 1: Minimal implementation

DMMgr 2: Pad implementation

**Fragmentation** 

DMMgr 3: List implementation

DMMgr 4: Doubly-linked list implementation

DMMgr 5: Bins implementation

DMM using virtual memory

**DMMgr 6: VM implementation** 79

# **VM Mapping Impl** Data structures size header chunk payload

#### Each chunk consists of a header and payload Each header contains size

### **VM Mapping Impl**

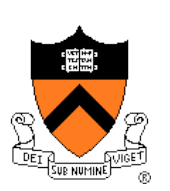

#### **Algorithms**

```
void *malloc(size_t n)
{ size_t *p;
  if (n == 0) return NULL;
  p = mmap(NULL, n + sizeof(size_t), PROT_READ|PROT_WRITE,
           MAP_PRIVATE|MAP_ANONYMOUS, 0, 0);
   if (p == (void*) - 1) return NULL;
   *p = n + sizeof(size_t); /* Store size in header */
  p++; /* Move forward from header to payload */
   return p;
}
```

```
void free(void *p)
{ if (p == NULL) return;
  p--; /* Move backward from payload to header */
  munmap(p, *p);
}
```
# **VM Mapping Impl Performance**

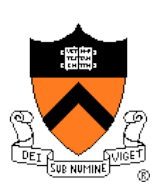

#### **Space**

- Fragmentation problem is delegated to OS
- Overall: Depends on OS

#### Time

- For small chunks
	- One system call (**mmap()**) per call of **malloc()**
	- One system call (**munmap()**) per call of **free()**
	- Overall: poor
- For large chunks
	- **free()** unmaps (large) chunks of memory, and so shrinks page table
	- Overall: maybe good!

# **The GNU Implementation**

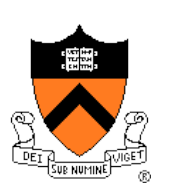

#### **Observation**

• **malloc()** and **free()** on CourseLab are from the **GNU** (the GNU Software Foundation)

### **Question**

• How are GNU **malloc()** and **free()** implemented?

#### Answer

- For small chunks
	- Use heap (**sbrk()** and **brk()**)
	- Use bins implementation
- For large chunks
	- Use VM directly (**mmap()** and **munmap()**)

### **Summary**

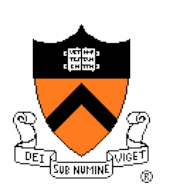

### The need for DMM

• Unknown object size

### DMM using the heap section

- On Unix: **sbrk()** and **brk()**
- Complicated data structures and algorithms
- Good for managing small memory chunks

### DMM using virtual memory

- On Unix: **mmap()** and **munmap()**
- Good for managing large memory chunks

See Appendix for additional approaches/refinements

# **Appendix: Additional Approaches**

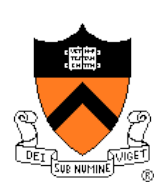

Some additional approaches to dynamic memory mgmt…

### **Selective Splitting**

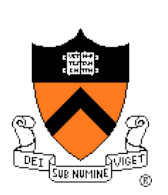

### **Observation**

• In previous implementations, **malloc()** splits whenever chosen chunk is too big

### Alternative: **selective splitting**

• Split only when remainder is above some threshold

#### Pro

• Reduces external fragmentation

#### Con

• Increases internal fragmentation

# **Deferred Coalescing**

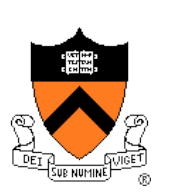

### **Observation**

• Previous implementations do coalescing whenever possible

### Alternative: **deferred coalescing**

• Wait, and coalesce many chunks at a later time

### Pro

• Handles **malloc(n);free();malloc(n)** sequences well

#### Con

• Complicates algorithms **87** 

### **Segregated Data**

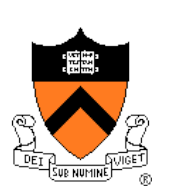

### **Observation**

• Splitting and coalescing consume lots of overhead

### Problem

• How to eliminate that overhead?

### Solution: **segregated data**

- **Make use of the virtual memory concept…**
- Use bins
- Store each bin's chunks in a distinct (segregated) virtual memory page
- Elaboration…

### **Segregated Data**

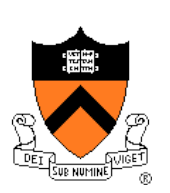

### Segregated data

- Each bin contains chunks of fixed sizes
	- E.g. 32, 64, 128, …
- All chunks within a bin are from same **virtual memory** page
- **malloc()** never splits! Examples:
	- **malloc(32)** => provide 32
	- **malloc(5)** => provide 32
	- **malloc(100)** => provide 128
- **free()** never coalesces!
	- Free block => examine address, infer virtual memory page, infer bin, insert into that bin

### **Segregated Data**

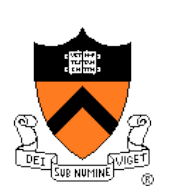

#### Pros

- Eliminates splitting and coalescing overhead
- Eliminates most meta-data; only forward links required
	- No backward links, sizes, status bits, footers

### Con

- Some usage patterns cause excessive external fragmentation
	- E.g. Only one **malloc(32)** wastes all but 32 bytes of one virtual page

### **Segregated Meta-Data**

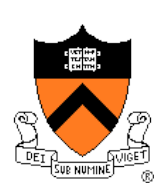

#### **Observations**

- Meta-data (chunk sizes, status flags, links, etc.) are scattered across the heap, interspersed with user data
- Heap mgr often must traverse meta-data

#### Problem 1

• User error easily can corrupt meta-data

#### Problem 2

• Frequent traversal of meta-data can cause excessive page faults (poor locality)

#### Solution: **segregated meta-data**

- **Make use of the virtual memory concept…**
- Store meta-data in a distinct (segregated) virtual memory page from user data